## **Université**

**7 novembre 2023**

IBM Innovation Studio Paris

**S04 - L'IBM i dans une approche de Cloud Hybride**

11:15 / 12:15

**Benoît HENRY** IBM France *benoit.henry@ibm.com*

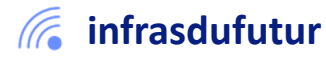

#ibmi #uii2023 #infrastructuredufuturIBM23

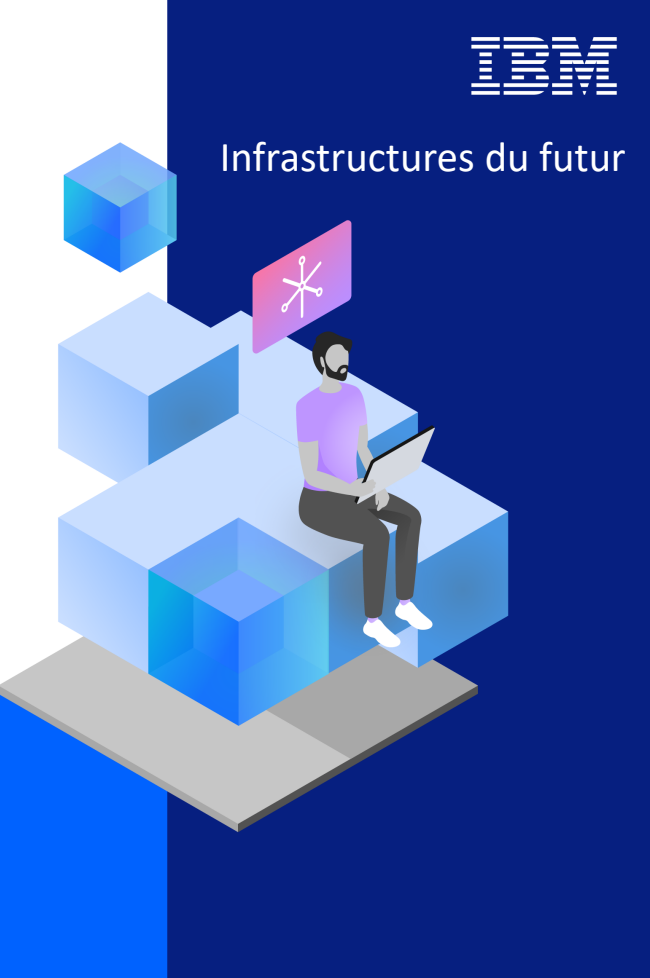

13-15 septembre 2022 7 et 8 novembre 2023

### **Agenda**

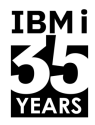

- 1. Contexte : Power10, IBM i et Cloud
- 2. Cloud Privé :
	- 2a. Optimiser : Power Private Cloud
	- 2b. Automatiser : Ansible et PowerVC
- 3. Cloud Public :
	- 3a. IBM i et PowerVS
	- 3b. Migrer votre IBM i dans PowerVS
- 4. Penser Cloud Hybride

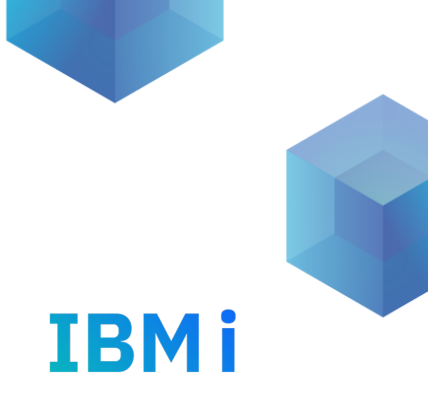

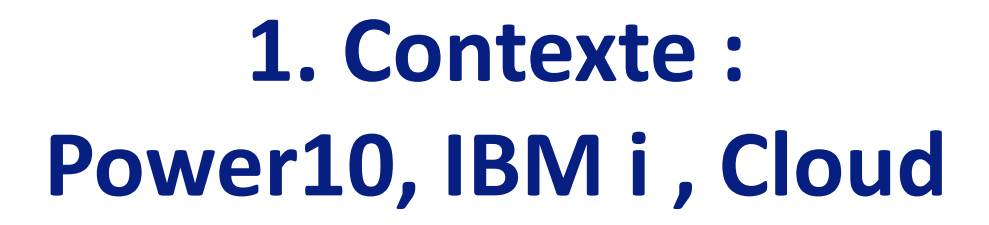

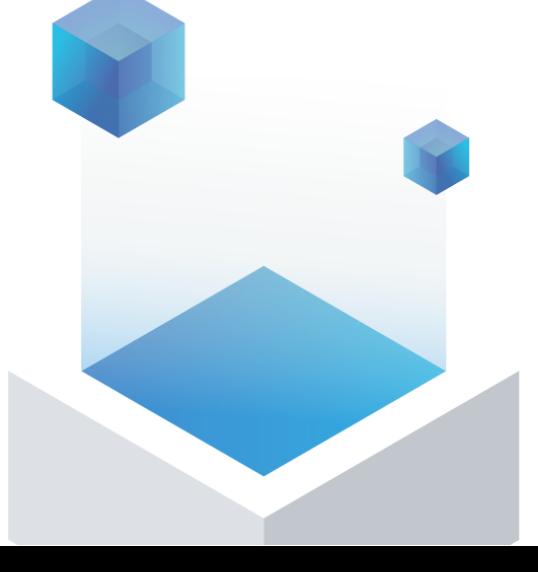

### **IBM i au sein de Power10**

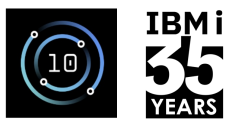

#### **Innovation Cloud**

*Agilité, flexibilité et automatisation sur le Cloud privé et public*

#### **Modernisation Applicative**

*IA d'entreprise, analyse avancée, conteneurisation, extension via microservices*

### **Agilité, Fiabilité pour la continuité Business**

*Résilient, évolutif et sécurisé* 

### **Enterprise Linux**

Fonctionnalités critiques pour l'entreprise pour les applications Linux telles que SAP HANA, les conteneurs OpenShift et l'inférence d'IA

### **AIX / IBM i**

Optimisez l'infrastructure pour l'efficacité, l'agilité et la transformation numérique grâce à la modernisation de l'informatique et des applications

*Les processeurs POWER offrent une intégration, des performances et une sécurité supérieures sur l'ensemble des systèmes et des logiciels*

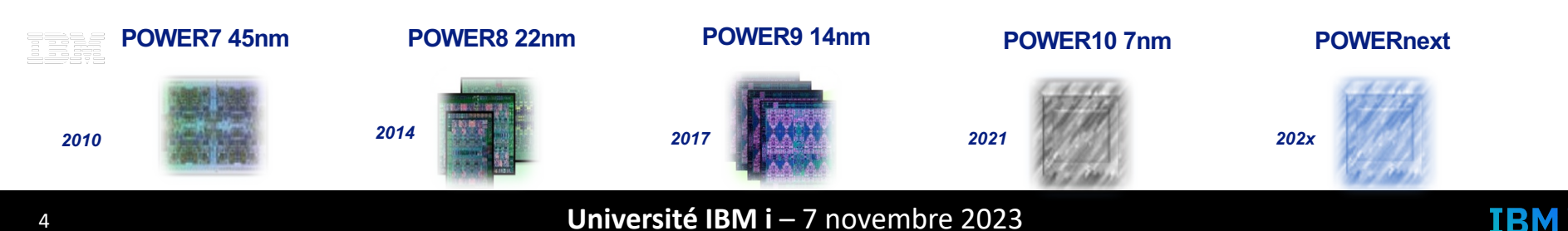

### **Rappel : Stack de virtualisation Power10**

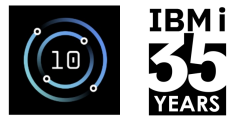

IBM i

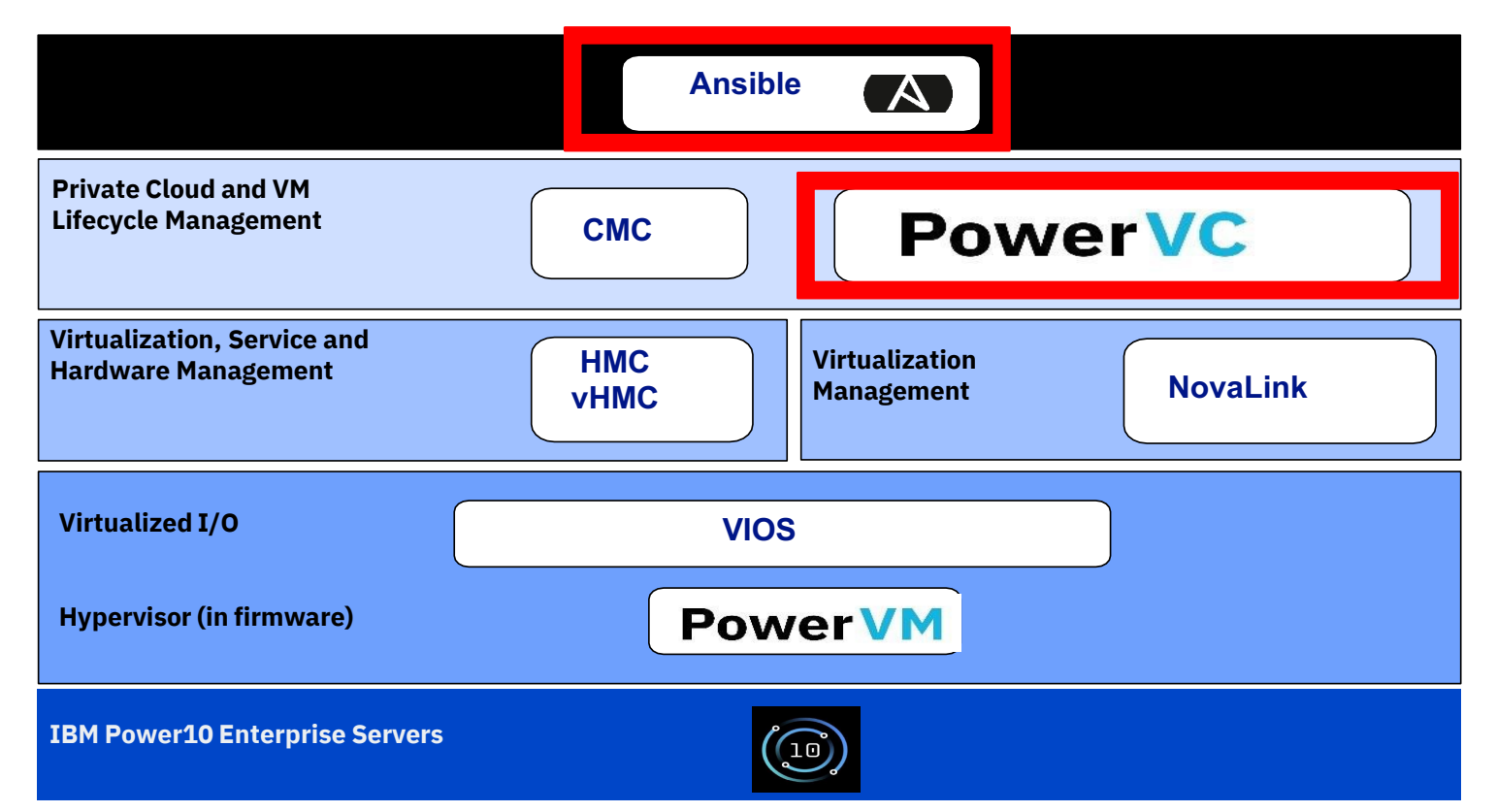

i Bi

### Business IBM i

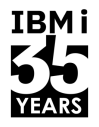

IBM i

- 115 pays
- Toutes les industries
- Clients de toute taille

• Plate-forme d'application intégrée

- Db2, Stockage, Cloud, Open
- Faible TCO; Top ROI
- Workloads croissants
- Business croissant
- Un engagement croissant

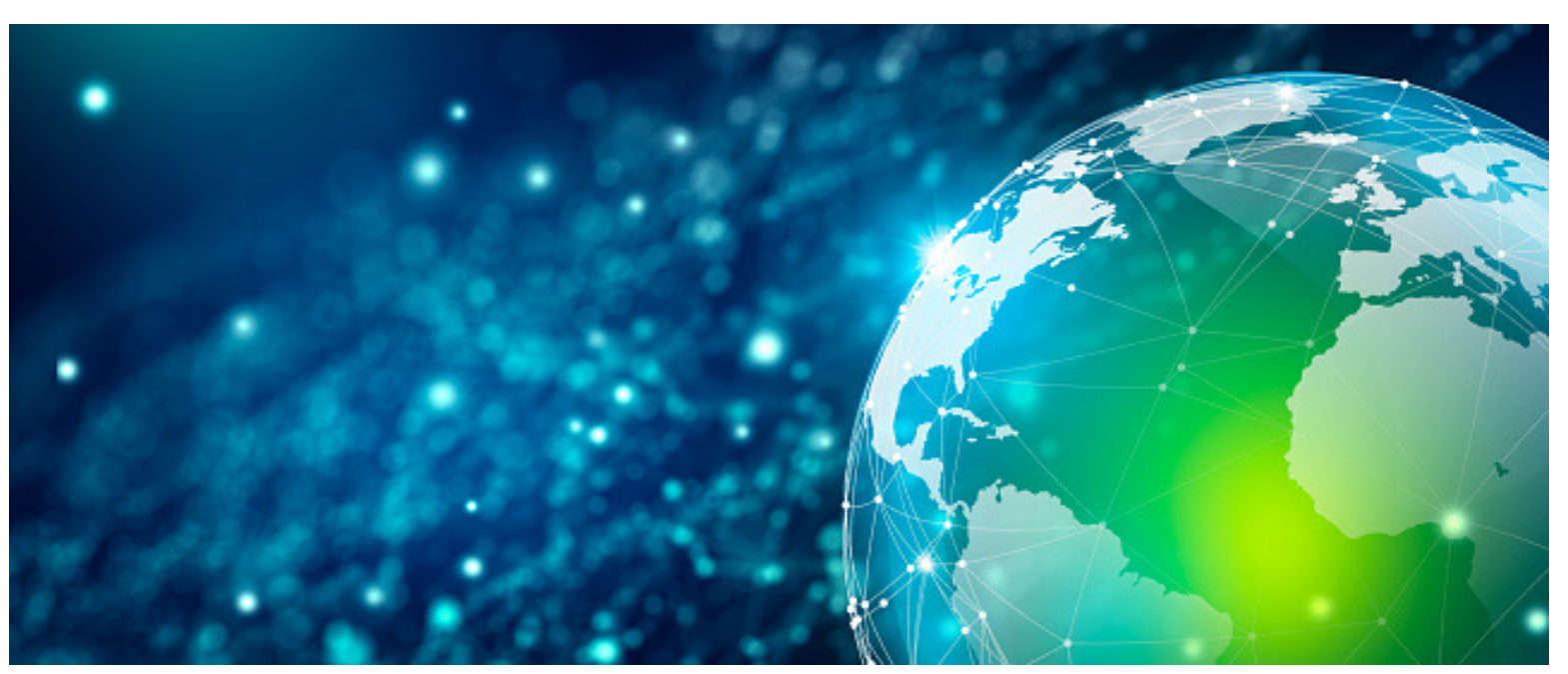

#### 7 **Université IBM i** – 7 novembre 2023

## Stratégie IBM i

#### § Power Solutions

- Enable clients to exploit latest Power technology
- Enable transformation of customer solutions with new value
	- Mobile, Internet of Things, Cognitive, Machine Learning and AI
- Enable solution developers to modernize around services, hybrid cloud and DevOps

#### § Openness – Modern Options Tailored for Business

- Grow IBM i solutions options including:
	- Modern RPG
	- Open source technologies

#### • **Flexible options**

- **On-prem**
- **Hybrid coud - inside or outside data center**
- Entice new talent with popular open languages and tools
- § The Integrated Promise of IBM i
	- Deliver a simple, high value platform for business applications
		- Provide exceptional security and resiliency for critical business data
		- Leverage IBM systems, storage, and software technologies

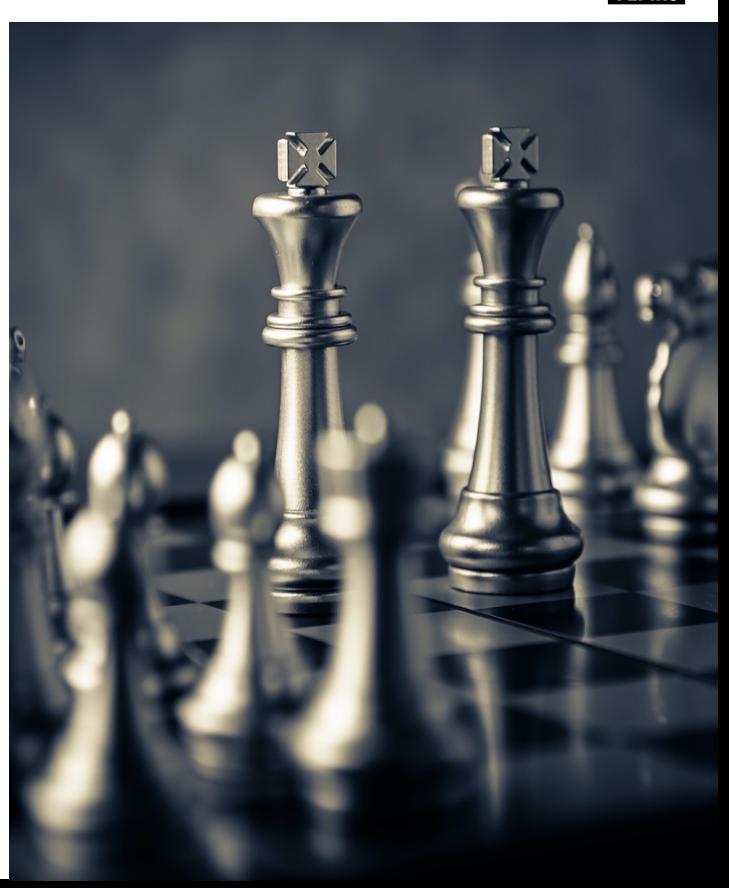

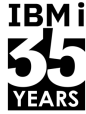

IBMi

### **Les moteurs du Cloud Hybride**

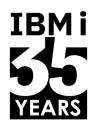

#### **Agilité**

Augmenter rapidement la capacité de calcul en réponse à des pics de trafic pour s'adapter à la demande des clients

#### **Expérience utilisateur**

Tirer parti des ressources et des solutions pour stimuler l'innovation en matière de nouveaux produits et services pour les clients, le personnel et les fournisseurs

#### **Efficacité Opérationnelle**

Exécuter les bons workloads au bon endroit pour optimiser l'infrastructure et les coût. mettre rapidement en place des ressources de développement, de test et de production en fonction des besoins

#### **Vendor Lock-in**

Désir de déplacer librement les charges de travail entre le site et les clouds publics ou privés, en évitant le verrouillage des fournisseurs

#### **Sécurité et Conformité**

Utilisation derrière le firewall on-prem ou en cloud privé pour les workloads sensibles ; Cloud Public pour les workloads et les données moins sensibles

#### 8 **Université IBM i** – 7 novembre 2023

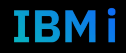

### **Power et le Cloud Hybride**

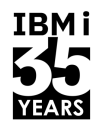

### **Évolution dynamique et payante du DC vers le Cloud !**

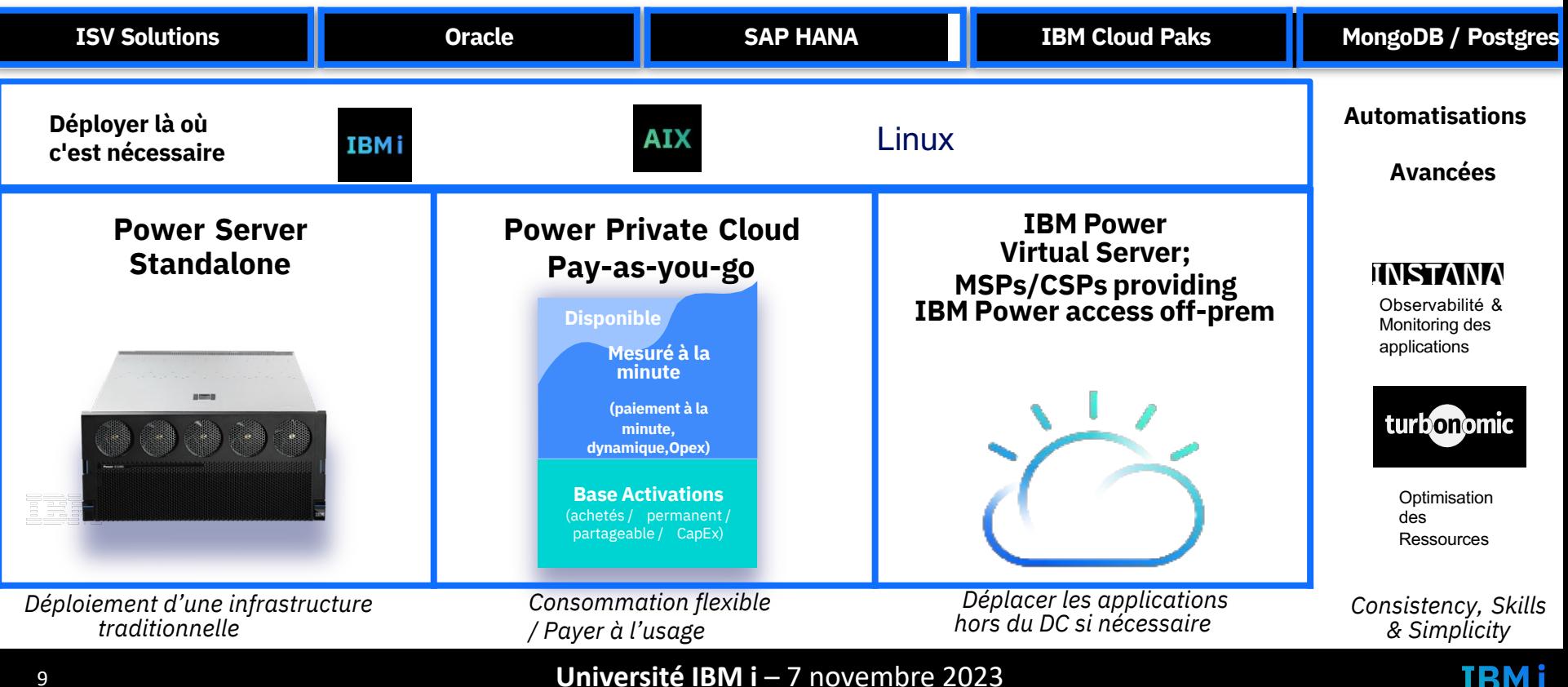

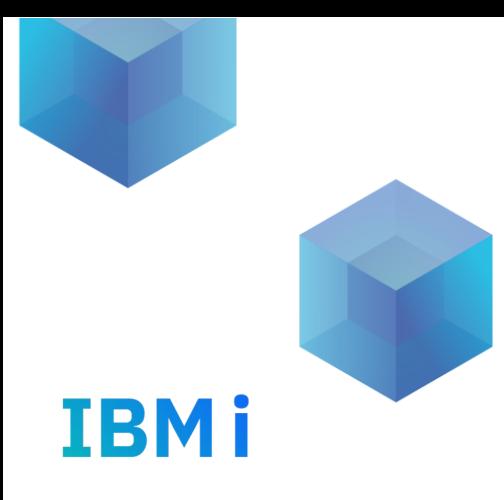

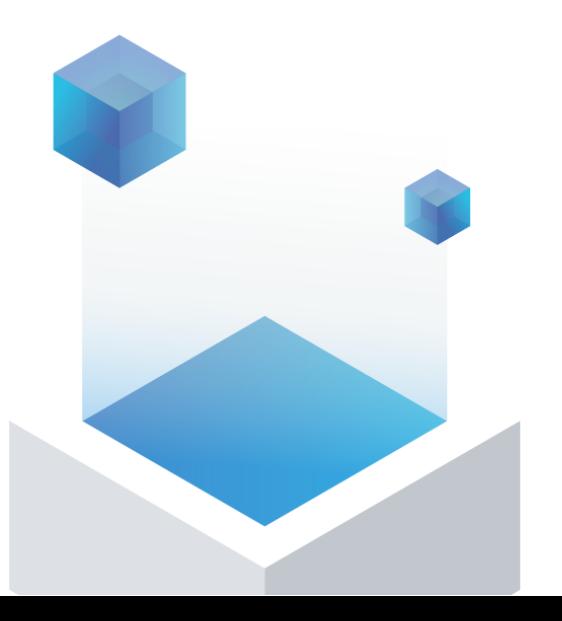

## 2. IBM i & Cloud Privé

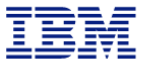

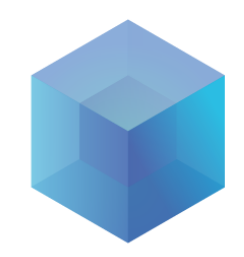

# 2a. Optimisation avec PPC

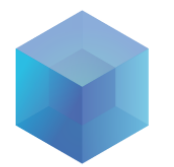

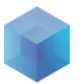

### **Les offres de capacité à la demande sur Power**

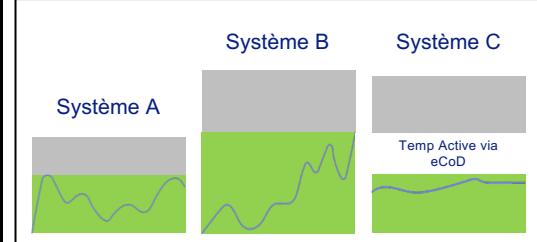

#### **Capacity on Demand**

(eCoD)

- Possibilité d'activer des cœurs/ de la mémoire en fonction du besoin
- Activations temporaires
- Focus sur les activations
- Capacité liée à **un seul système**
- i i Se

Activations permanentes (CapEx) Capacité non disponible

Activations temporaires (OpEx) Activations mobiles and the control of the control of the Activations mobiles

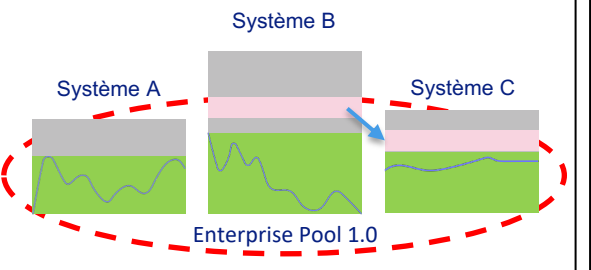

#### **Power Enterprise Pools 1.0**

- Evolution de l'offre eCoD pour **serveurs High End**
- Options d'activations temporaires et permanentes
- Générations n-1 et n de serveurs dans le même pool (P7-P8, P8-P9, P9-P10)
- Possibilité de déplacer les activations entre les serveurs du pool
- Systèmes gérés par la même HMC
- Deux contrats à faire signer par les clients pour l'utilisation de ce code

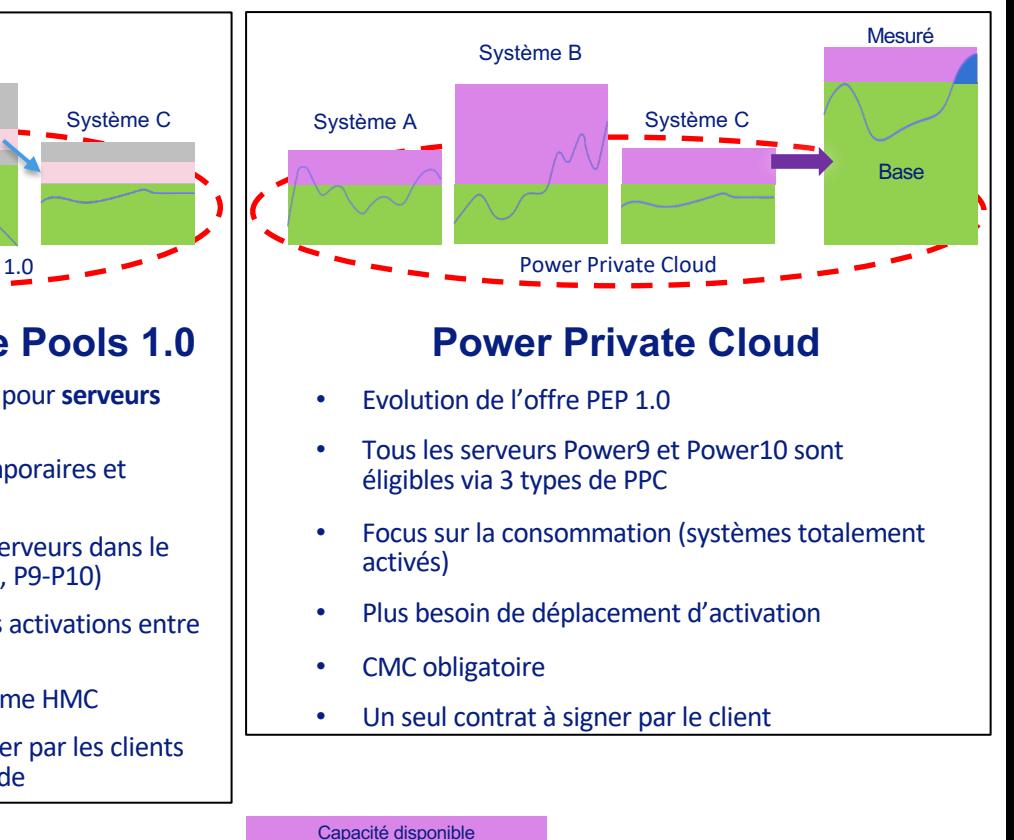

**TRMi** 

**YEARS** 

### **Power Systems with Shared Utility Capacity**

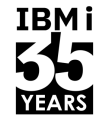

*Agilité et économie de type "cloud" avec une continuité et une sécurité des activités de premier plan*

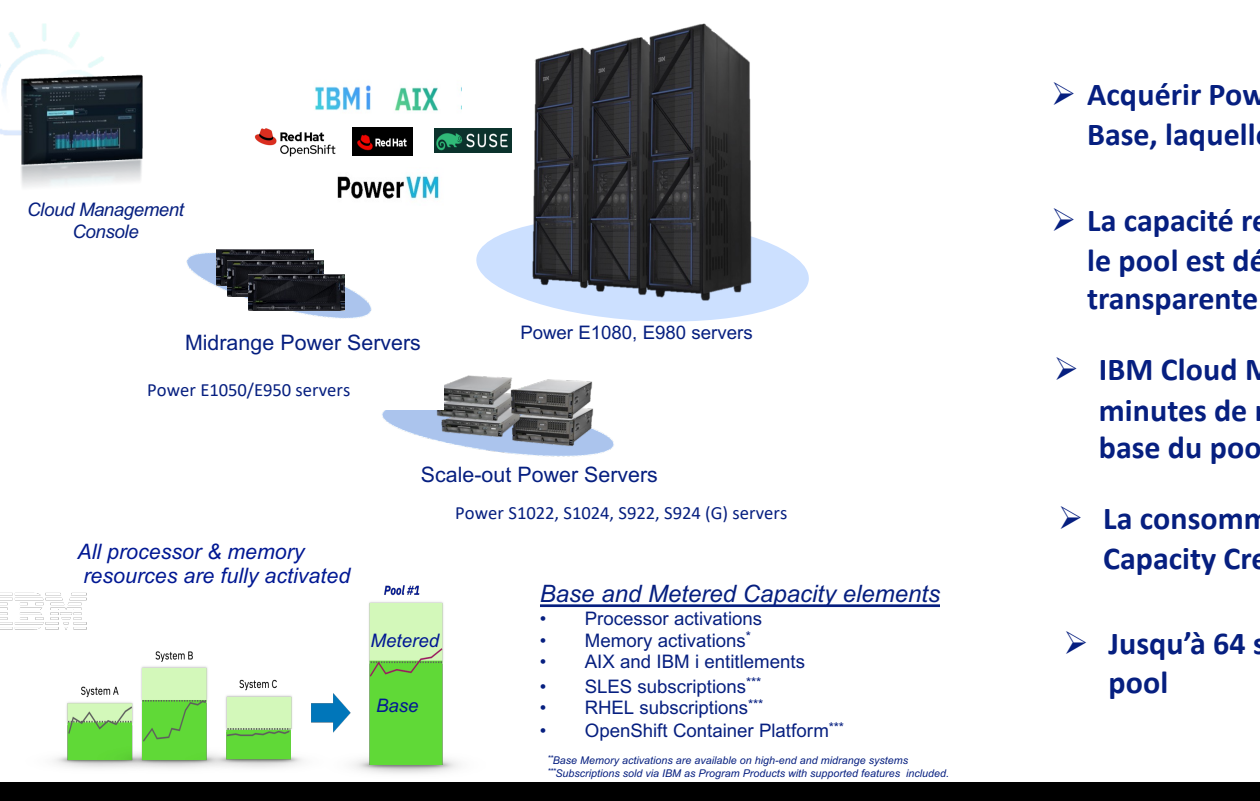

- Ø **Acquérir Power10 et/ou Power9 avec une capacité de Base, laquelle est agrégée et partagée à travers le pool**
- Ø **La capacité restante de chaque serveur est active quand le pool est démarré et disponible de manière transparente comme Capacité Mesurée à la minute.**
- Ø **IBM Cloud Management Console via la HMC mesure les minutes de ressources utilisées excédant la capacité de base du pool.**
- Ø **La consommation peut être débitée en prépayé via des Capacity Credits ou facturée à la fin de chaque mois**
- Ø **Jusqu'à 64 systèmes et 4 000 VMs supportés dans un pool**

#### 13 **Université IBM i** – 7 novembre 2023

### **Comment optimiser un pool de ressources partagées ?**

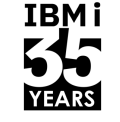

**Système B**

**Base** 

**56 cœurs**

**Pool PPC**

**104 cœurs**

**80 cœurs installés**

30 cœurs installés

**40 cœurs activés**

**40 cœurs inactifs**

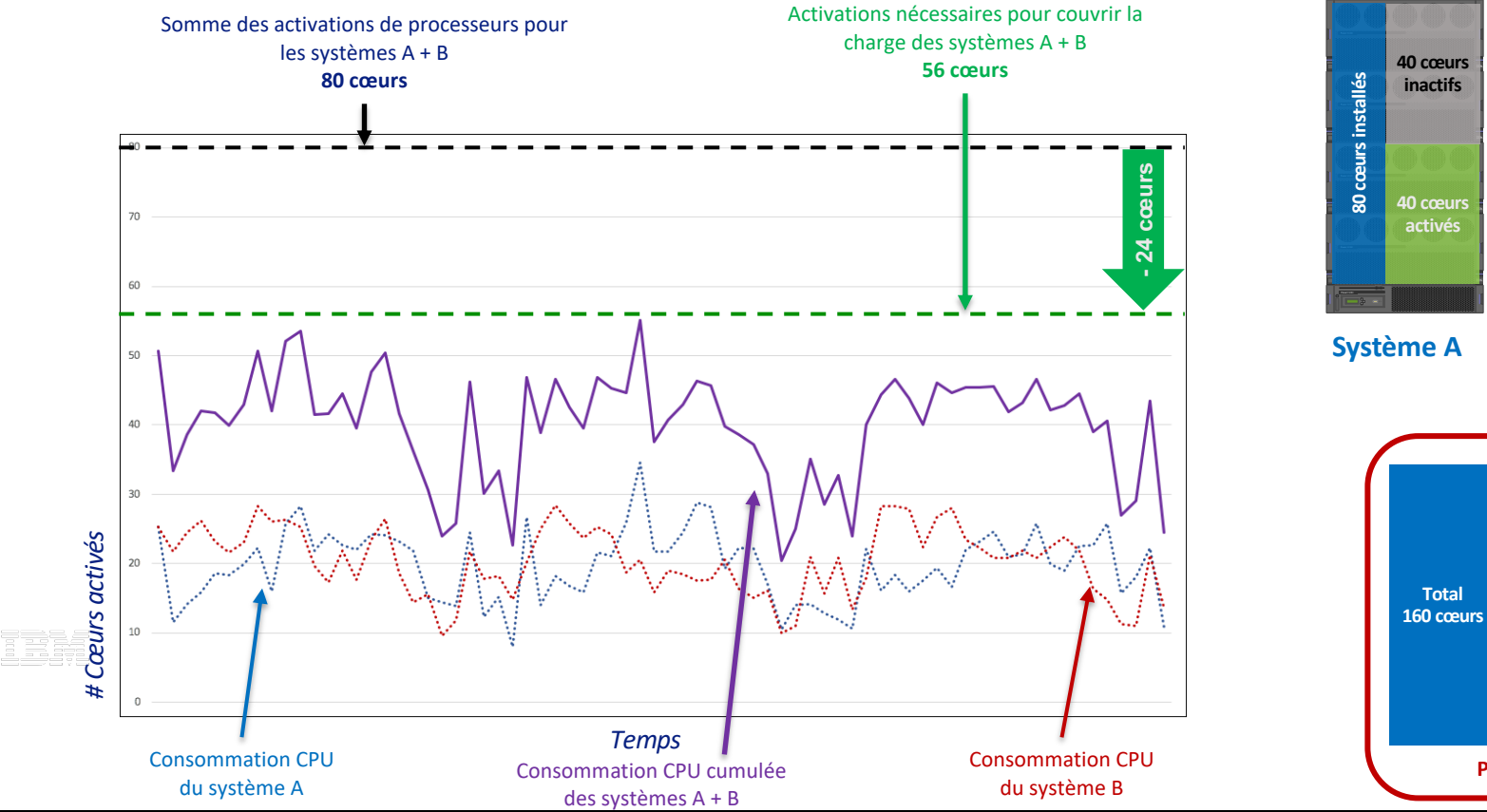

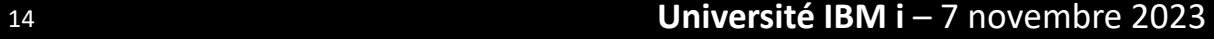

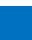

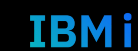

### **Comment plus optimiser un pool ?**

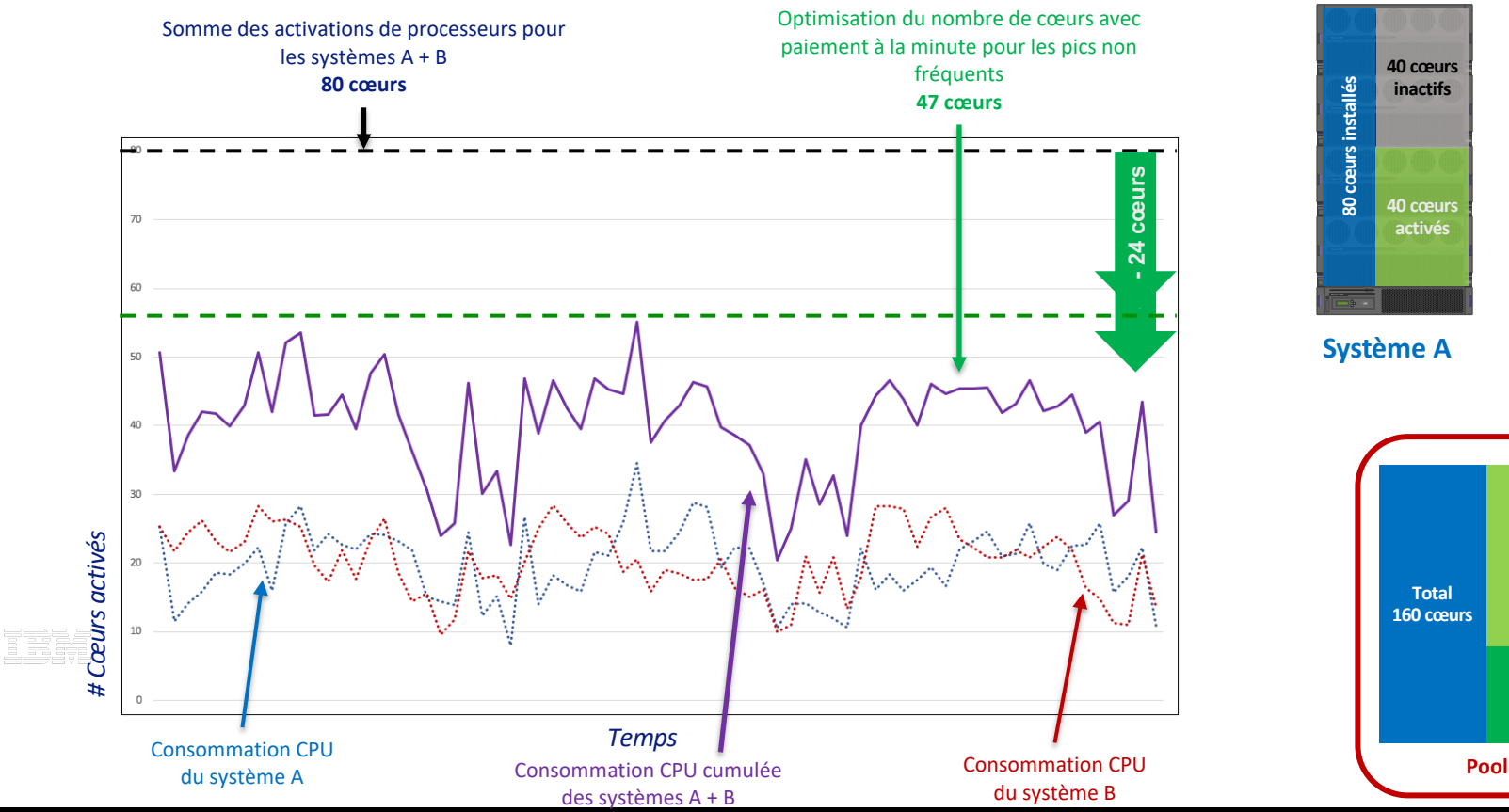

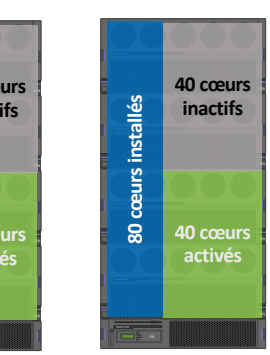

**IBMi** 

**YEARS** 

**IBMi** 

**Système B**

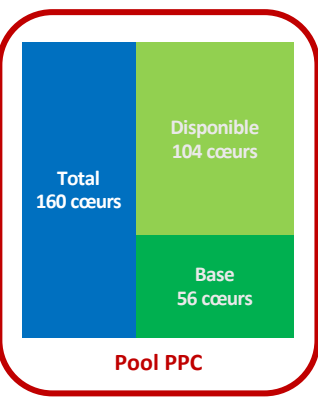

#### 15 **Université IBM i** – 7 novembre 2023

### **Définition de la Base optimale**

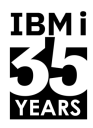

IBM i

Ø **Engagez IBM Expert Lab qui étudiera le besoin sur la base des données de performance de vos systèmes**

Ø **Utilisez vos vouchers si besoin**

i Bi

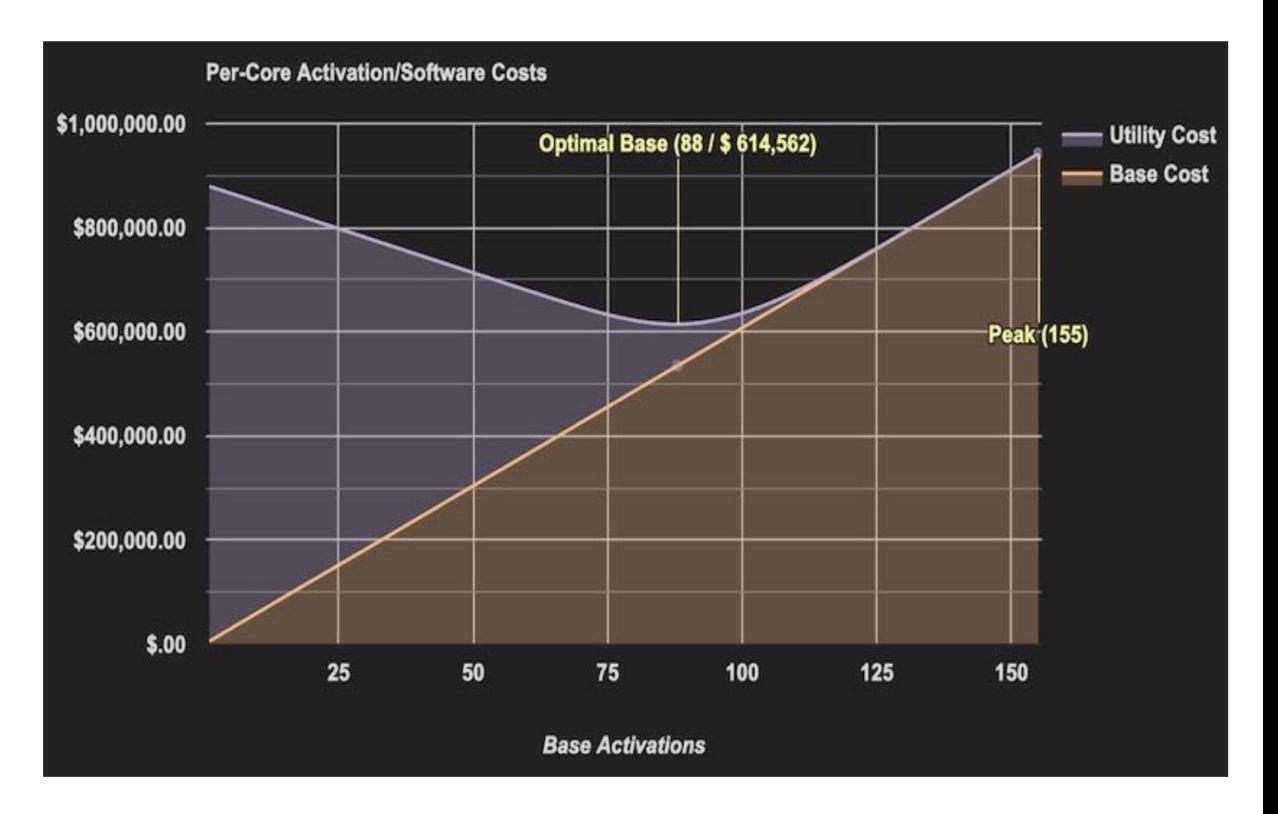

### **Power Private Cloud with Shared Utility Capacity**

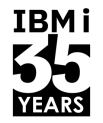

Flexibilité totale pour optimiser la capacité de base et la capacité mesurée en fonction des besoins

#### *Optimisation du TCO*

*Optimisation des coûts Amélioration du niveau de service et du TCO*

#### *Optimisation du paiement à l'usage*

*Réduction du cout d'acquisition initial du système Modèle de consommation à la demande qui fournit des ressources via de la capacité mesurée à la minute*

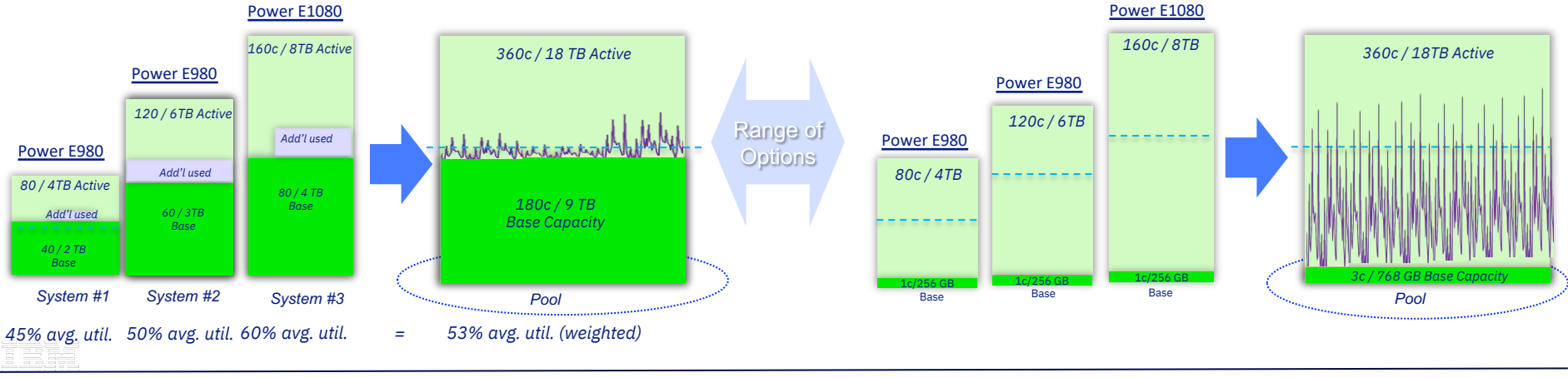

- Grande capacité de base dans le pool pour maximiser le ROI
- Utilisation de la capacité à la demande minimale, pour les pics de charge ou la variance/volatilité au fil du temps
- Capacité de base minimale pour coût d'acquisition le plus bas possible
- Réduction de l'investissement initial / bascule vers du pay-per-use
- Modèle conçu pour un maximun de fléxilbilité

### **Cloud Management Console (CMC)**

IBMi

- **Centralisation des informations en provenance des systèmes Power (Power8 et supérieur)**
- **Fonctionne sous forme d'applications « cloud » couvrant de multiples domaines de gestions des serveurs**

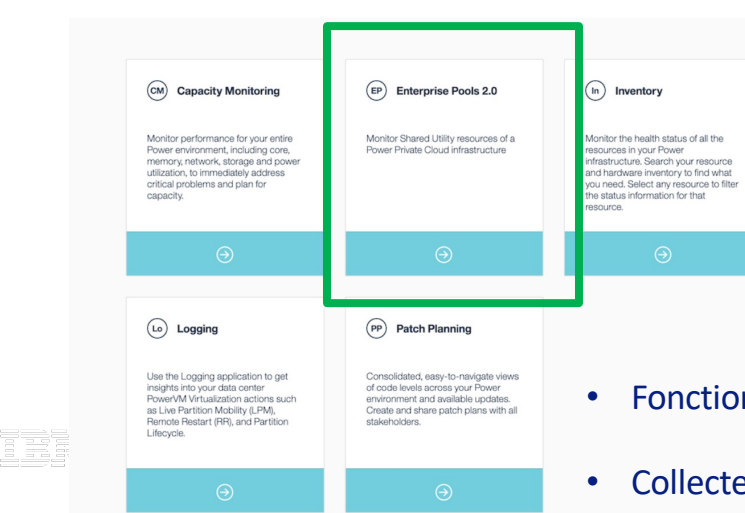

IBM Cloud Management Console for Power Systems

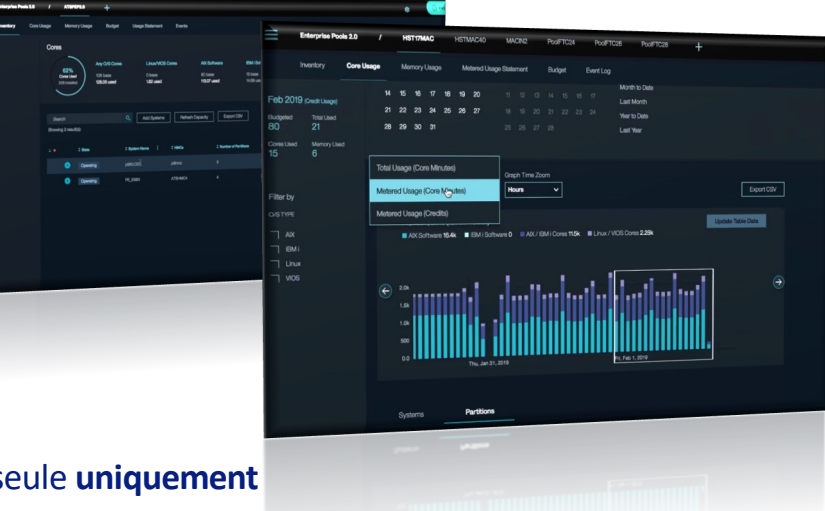

- Fonctionne en lecture seule **uniquement**
- Collecte et centralise les informations en provenance des serveurs.
- **Aucune action d'administration vers les serveurs.**

30 A.M

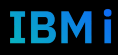

### **IBM i et PPC**

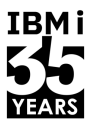

- Licences OS concernées mais pas les licences utilisateurs ou Enterprise Enablement. Nécessité d'acquisition sur tous les serveurs en fonction des besoins.
- Les LPPs IBM i doivent également être acquis sur chaque machine du pool où ils seront exécutés.
- Rappel Groupes Logiciels :
	- $$922/$1022 =$  groupe P10
	- $\cdot$  S924/ S1024 (jusqu'à 24 cœurs) = groupe P20
	- $S1024$  (32 et 48 cœurs) = groupe P30
- Possibilité de mélanger des Power S922, S924, S1022 et S1024 dans un seul pool PPC
	- Nouvelle annonce : possibilité de mixer les groupes logiciels. Acquisition en base de licences IBM i pour les différents Groupes Processeurs.

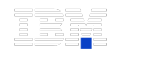

- L'offre PPC est cumulable avec l'offre CBU pour i :
	- Pour bénéficier du droit d'utilisation des LPPs sur le serveur CBU

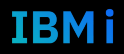

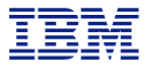

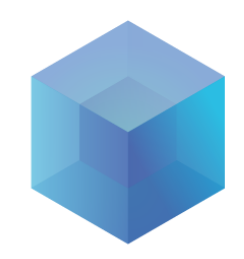

## **2b. Automatiser**

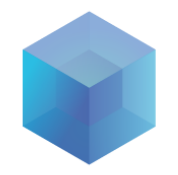

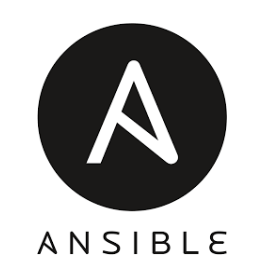

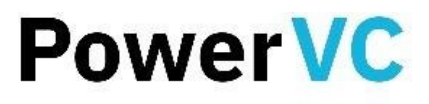

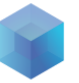

### **Red Hat Ansible Automation Platform**

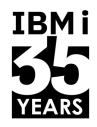

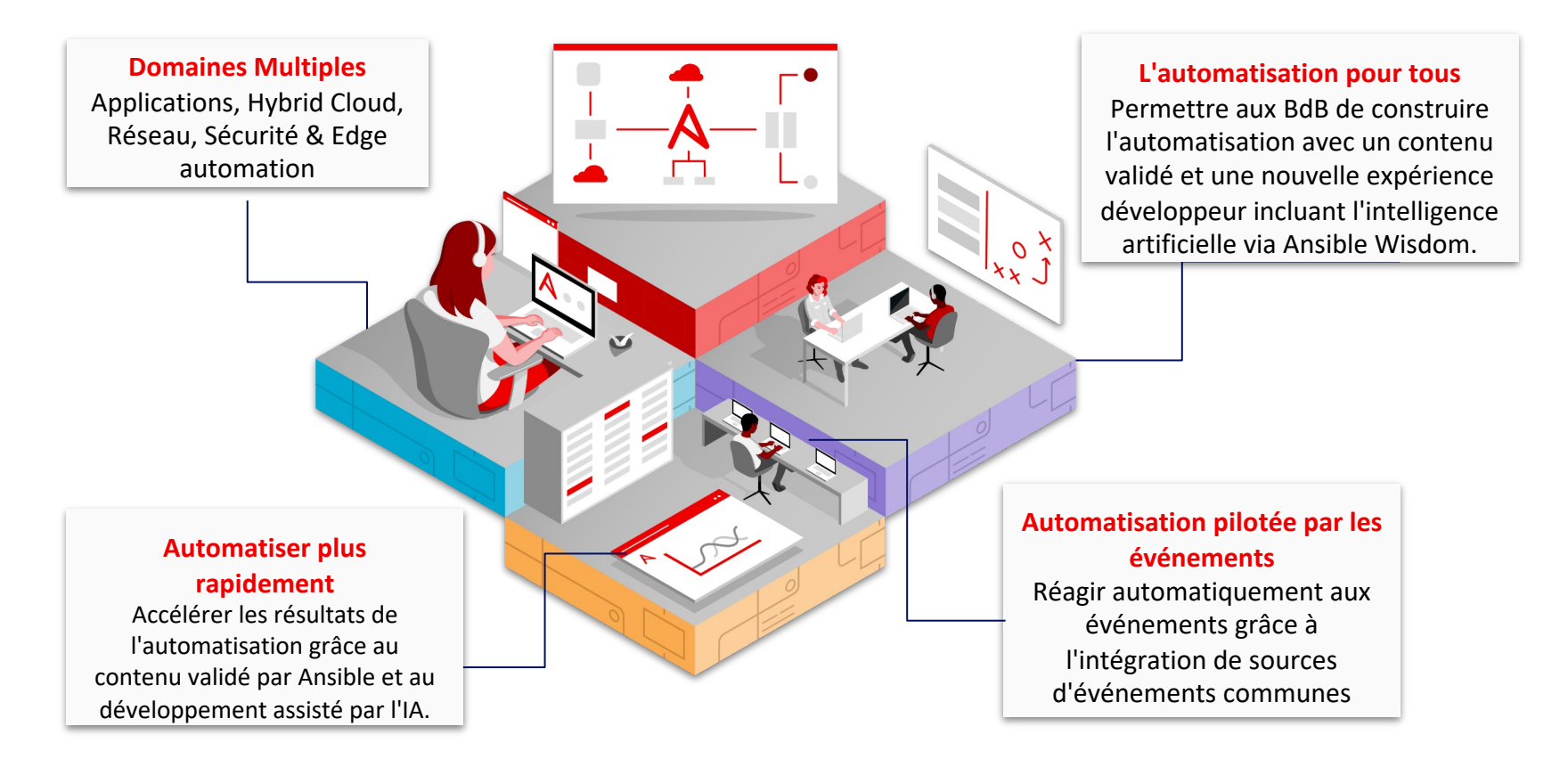

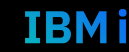

## **Ansible Automation Platform intégré avec IBM Power**

**IBM Power a été ajouté à la section Certified Integrations du site web de Red Hat Ansible.**

**https://www.ansible.com/integrations/infrastructure/ibm-power-systems**

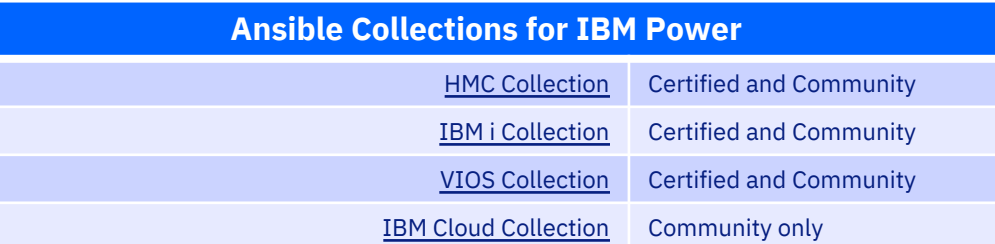

*Regarder vers l'avenir - un flux constant de nouvelles capacités :*

Incluant des modules de téléchargement de correctifs pour une solution de gestion des correctifs de bout en bout

**Nouvelles innovations basées sur l'IA - Ansible Lightspeed avec IBM watsonx Code Assistant**…and much more!

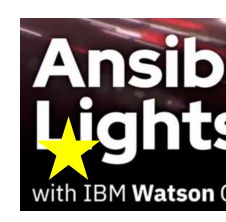

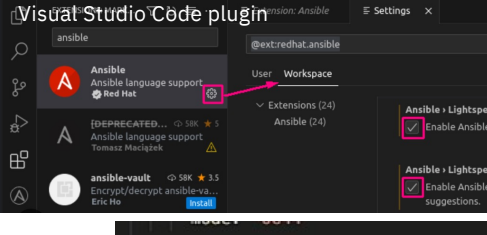

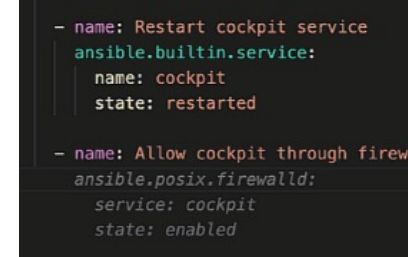

Code généré automatiquement pour rationaliser le temps de l'i

### **Ansible : quelques exemples pour IBM i**

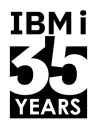

#### **Fix Management**

- Single fix installation
- Fix group(s) installation
- Central fix repository support
- Auto-download fixes
- Compare fixes support
- Catalog to store fixes information
- Fixes transfer and sync

#### **DevOps**

- Application installation
- SCM (Eg. Git) operations
- Virtual machine provisioning
- Program compile and build ٠
- Application deployment
- CI/CD sample solution

#### **Command Operation**

- CL execution support
- SQL execution support
- Script support for CL and SQL
- Shell commands and script
- SQL service samples

#### **Security**

- IBM i become support
- Logging and auditing ٠
- System value support
- User profile support
- Security compliance

#### **Work Management**

- System reboot
- Message support
- Job management
- Host server support
- Sub system support
- Job scheduler support

#### **Device Management**

- Device vary on/off
- Get non config disks
- IASP support
- TCP interfaces
- Query ethernet port
- NRG link support

#### **Others**

- Db2 Mirror set up
- IBM i Ansible endpoint auto enablement
- Ansible automation controller API playbooks

### **PowerVC for Private Cloud?**

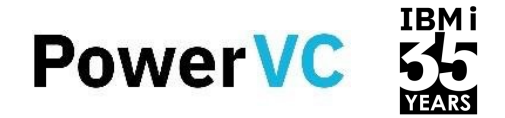

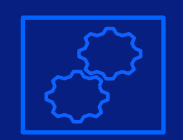

#### **Gestion de la virtualisation pour IBM Power avec PowerVM**

**Ensemble complet de fonctions et de possibilités pour le déploiement et la gestion d'une infrastructure virtualisée**

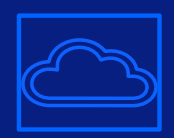

#### **Gestion Cloud de Power Systems**

**Composant fondamental des Power Private Clouds, Public Clouds, et Hybrid Clouds**

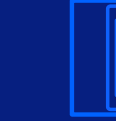

#### **Solution logicielle basée sur OpenStack**

**Utilise des API interopérables et ouvertes**

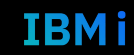

### **Gestion du cycle de vie des VMs sur Power**

**IBM PowerVC** 

Configuration

**DRO Events** 

**Messages** 

Requests

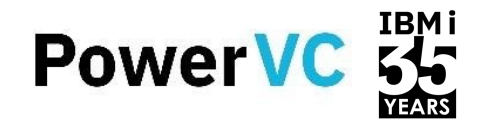

pvcadmin (ibm-default) \*

IBM.

 $\odot$ 

**PowerVC** for Private Cloud offr **complète de la virtualisation et** privé pour les serveurs Power, **intégration avec des gestionna cloud.**

DRO Events

Request

Memory (G

8.5 Used (6) Total

8.5 Used (2) Total)

8.5 Used (2)

35.25 Lised

35.25 Used

15 Used (63 Total

33 Used (25

24.25 Used

Total

Total

Configuration

Host Groupe

Remotely Restart Virtual Machines

 $\sim$ Machines

Virtual

 $\overline{c}$ 

 $\overline{2}$ 

26

 $\overline{2}$ 

 $\alpha$ 

Messages

**HMC Connections** 

Refresh C Add Host Connection C Remove Host

Processors

1 Used (20 Total)

1 Used (10 Total)

1 Used (10 Total)

2 Used (10 Total)

2 Used (10 Total)

2.3 Used (10 Total)

5.5 Used (16 Total)

4.1 Used (16 Total)

**IBM PowerVC** 

Hoste

6

 $\overline{2}$ 

 $\frac{1}{36}$ 

 $\mathbb{E}$ 

Ī.

**Hosts** 

\*- No filter applied Name

**■** neo10NL

**■** neo17

■ neo18

■ neo42

圖 neo43

■ neo50

**■ p740 11 fvt** 

■ p740\_12\_fvt

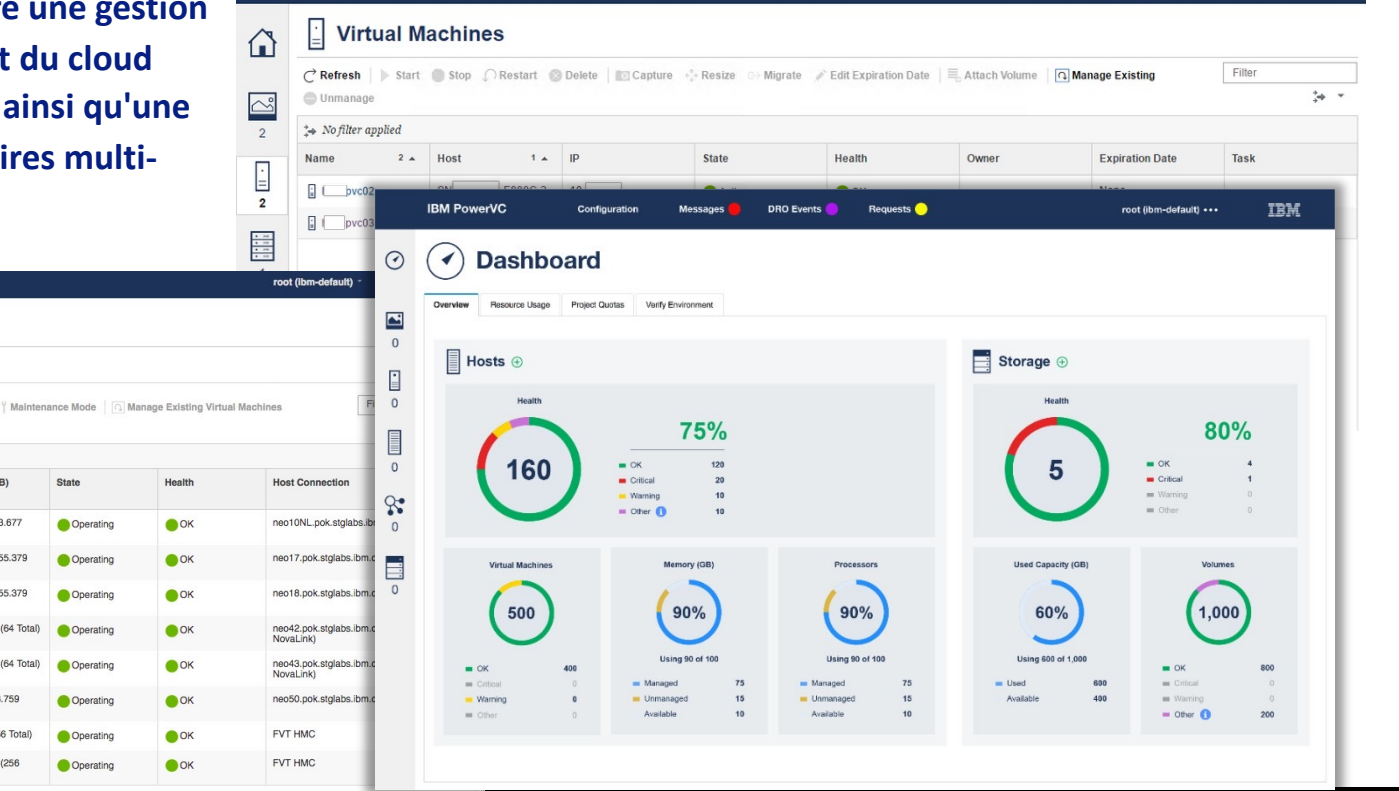

#### 25 **Université IBM i** – 7 novembre 2023

## **PowerVC** for Private Cloud: Self-service portal PowerVC

**PowerVC for Private Cloud offre une expérience utilisateur simplifiée aux développeurs ou autres utilisateurs de Power Private Cloud qui ont besoin d'un approvisionnement et d'une gestion de VM en libre-service.**

- Modèles de déploiement en un clic
- Agréments et expirations
- Contrôle d'accès basé sur les rôles
- Isolation des ressources en fonction des projets (multitenancy) 2923
- Comptage et notifications par courrier électronique

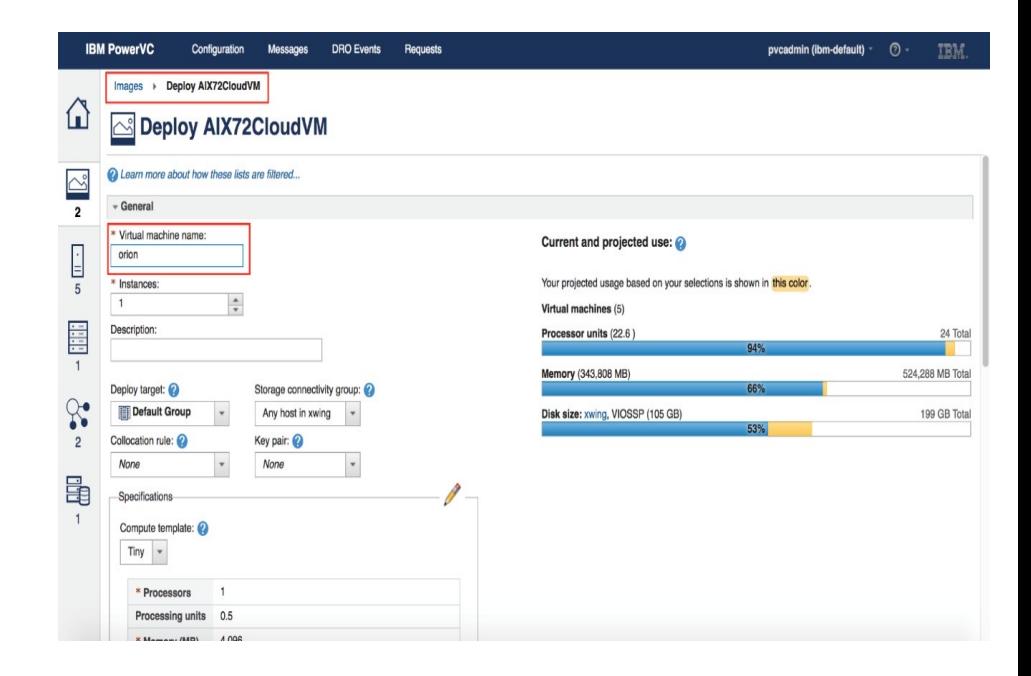

and Bee

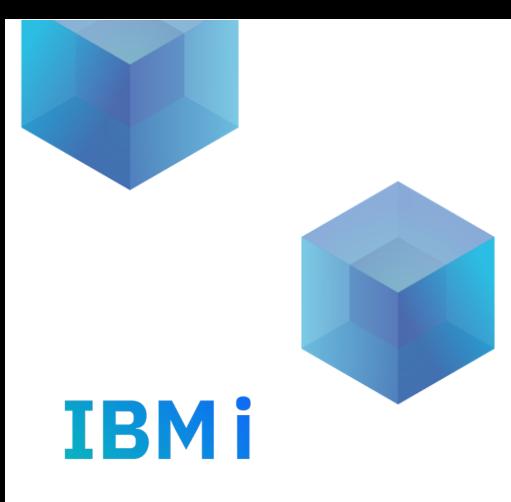

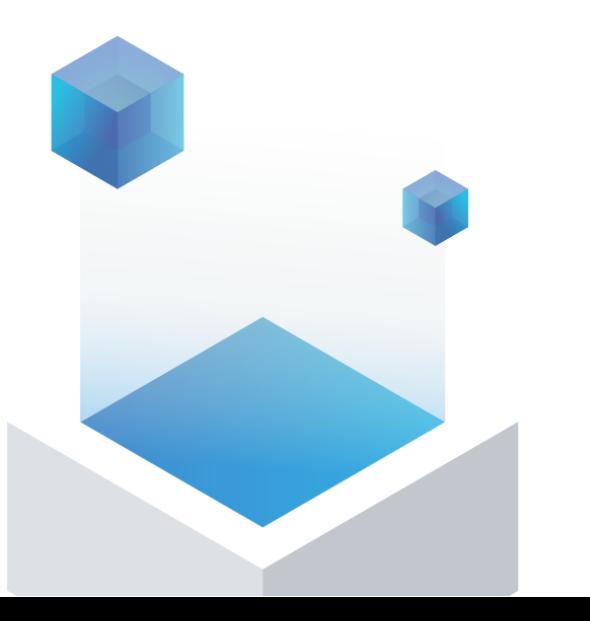

## 3. Cloud Public

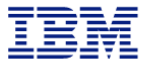

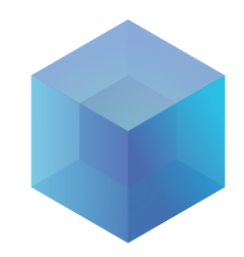

## 3a. IBM i dans PowerVS

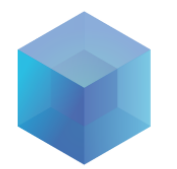

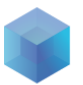

### **PowerVS**

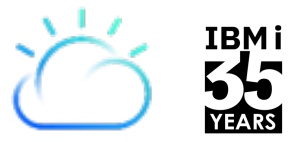

IBM i

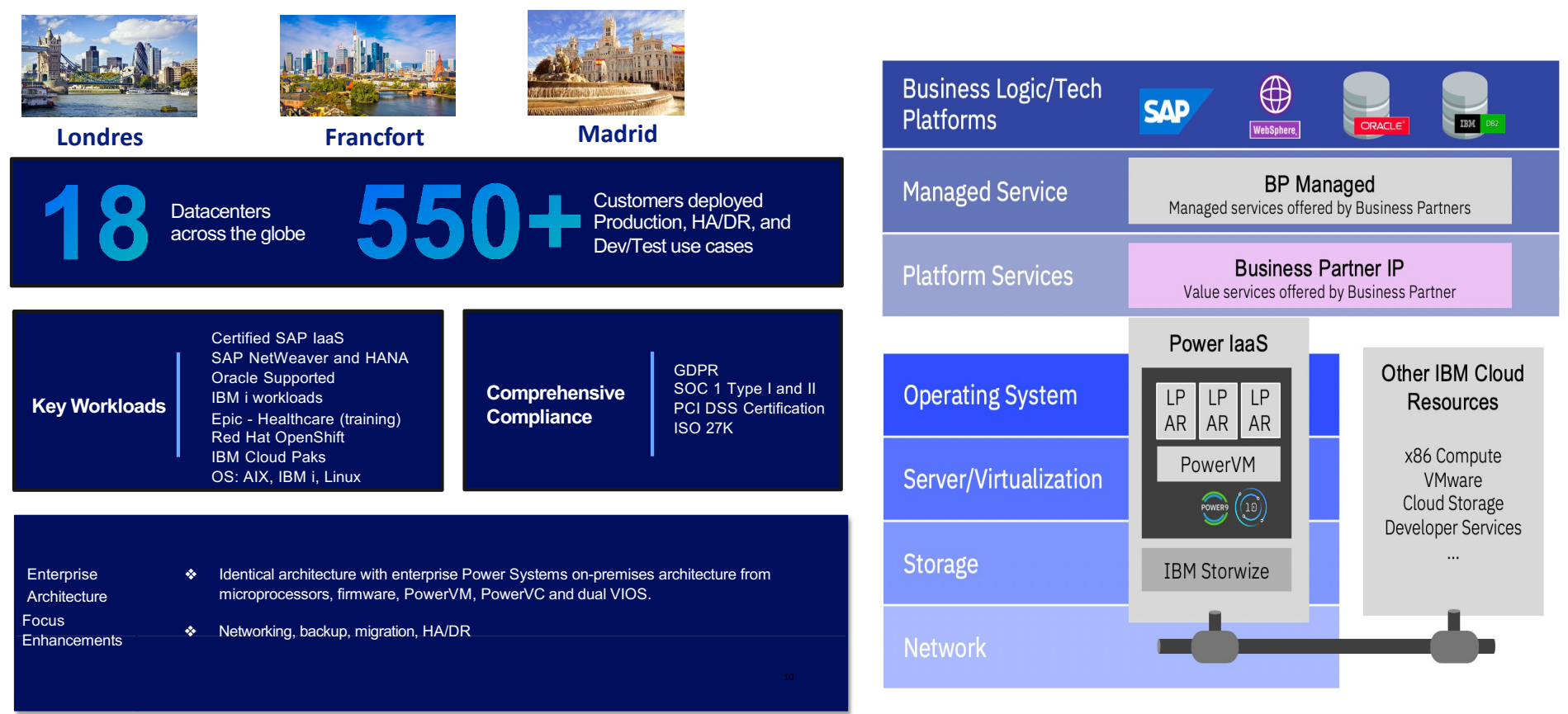

#### 29 **Université IBM i** – 7 novembre 2023

### **Cas d'usage et quelques références clients**

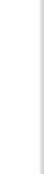

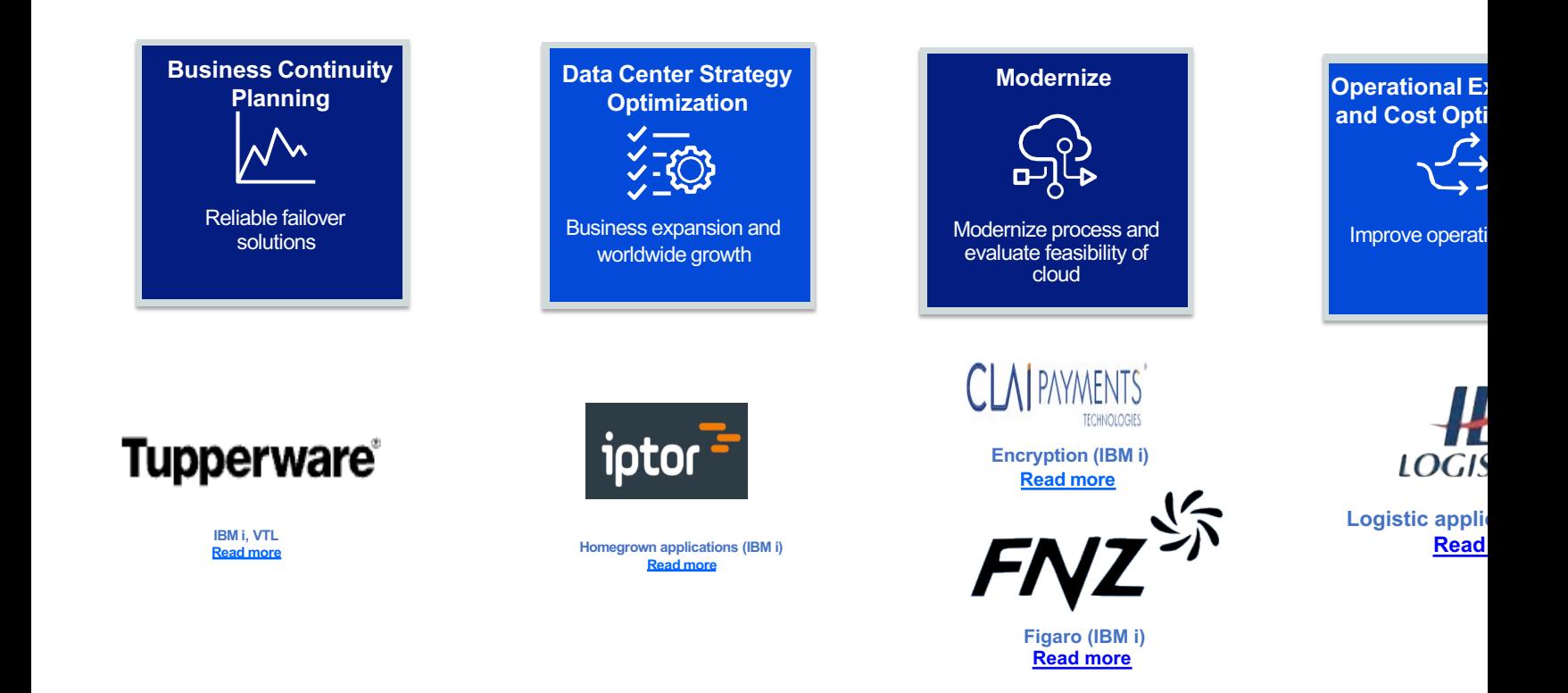

30 **Université IBM i** – 7 novembre 2023

### **PowerVS et IBM i : Configuration**

- § **Deux choix de serveur hôte :**
	- **E980 is a P30 SW tier**
	- **S922 is a P10 SW tier**
	- **Le Power10 arrive fin 2023 sur Madrid**
- § **Pour IBM i, le nombre de VCPU est arrondi à l'unité supérieure (dans l' exemple, la quantité de VCPU est de 2)**
- § **Rappel : IBM i a une limite de 4 VCPU/4 cores d'entitlement par VM sur le modèle S922 (ou S1022)**

Choose your machine type, processor, memory and

cores.

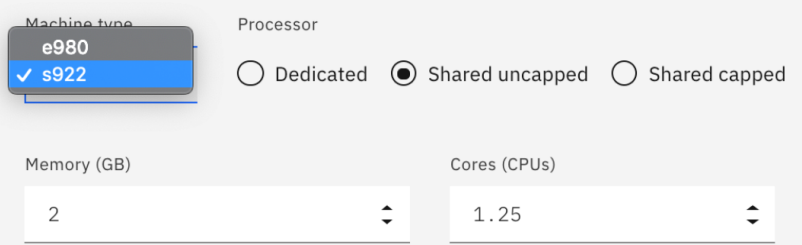

IBM i

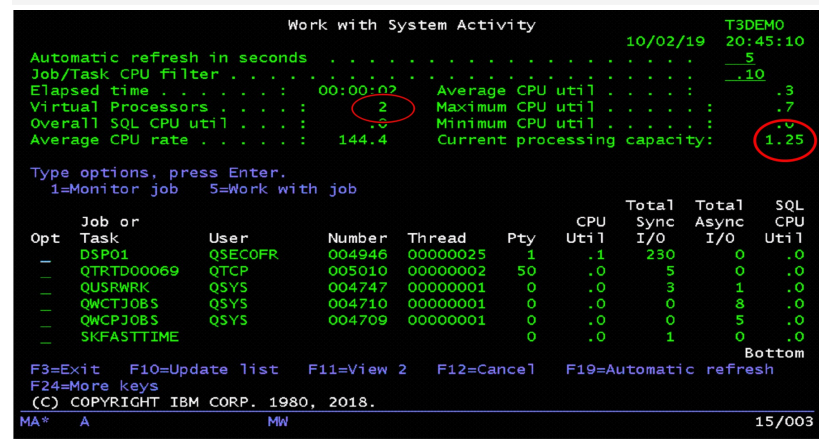

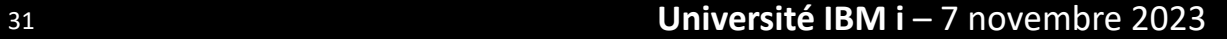

### **PowerVS et IBM i : Software**

- q **5 Images 'Stock' disponibles sont copiées sur votre compte comme volumes de boot :** 
	- IBM i 7.1 avec support étendu intégré
	- IBM i 7.2 avec support étendu intégré
	- IBM i 7.3 avec support étendu intégré
	- IBM i 7.4
	- IBM I 7.5

Liste des SW inclus dans l'image OS => https://cloud.ibm.com/docs/poweriaas?topic=power-iaas-ibmi-lpps

q **Des LPP supplémentaires peuvent être ajoutées au moment de la création ou ajoutées dynamiquement par la suite**

- 5770-HAS et 5733-ICC sont tarifés par .25 coeur
- 5770-WDS is user based
- Tous les logiciels sont relatifs à cette VM
- q **SWMA incluse dans le prix software**
- q **Passport Advantage : ex RDi, MQ, …** 
	- Transférables vers PowerVS

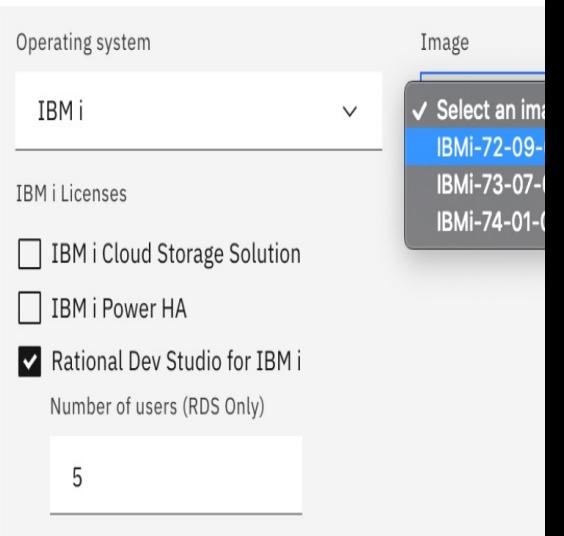

### **PowerVS et IBM i : Movable IBM i**

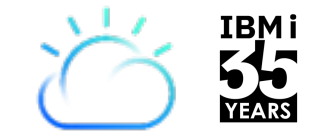

- **Pour protéger l'investissement des clients dans les droits IBM i, IBM i MOL permet aux clients de déplacer les droits existants sur site vers Power VS au lieu d' en acheter de nouveaux.**
- **Applicable aux clients qui ont des droits IBM i valides avec un SWMA actif.**
- **Les systèmes d'exploitation IBM i P10 et P30 et les LPP de base sont disponibles comme environnements cibles pour IBM i MOL (les LPP complémentaires sont exclus).**

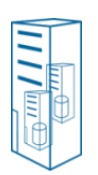

#### **Droits On-prem :**

- IBM i OS P10 ou P30
- Base LPPs
- Pas de passage à une taille supérieure

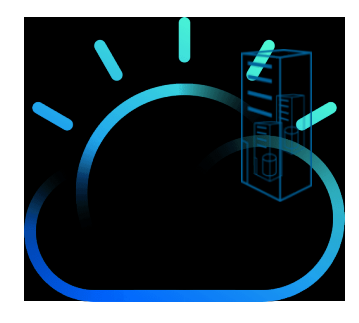

**Power Virtual Server S922**

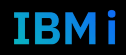

### **Backup in Power Virtual Server without VTL**

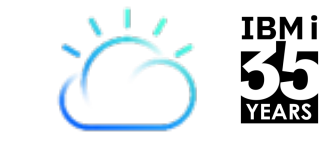

TRMI

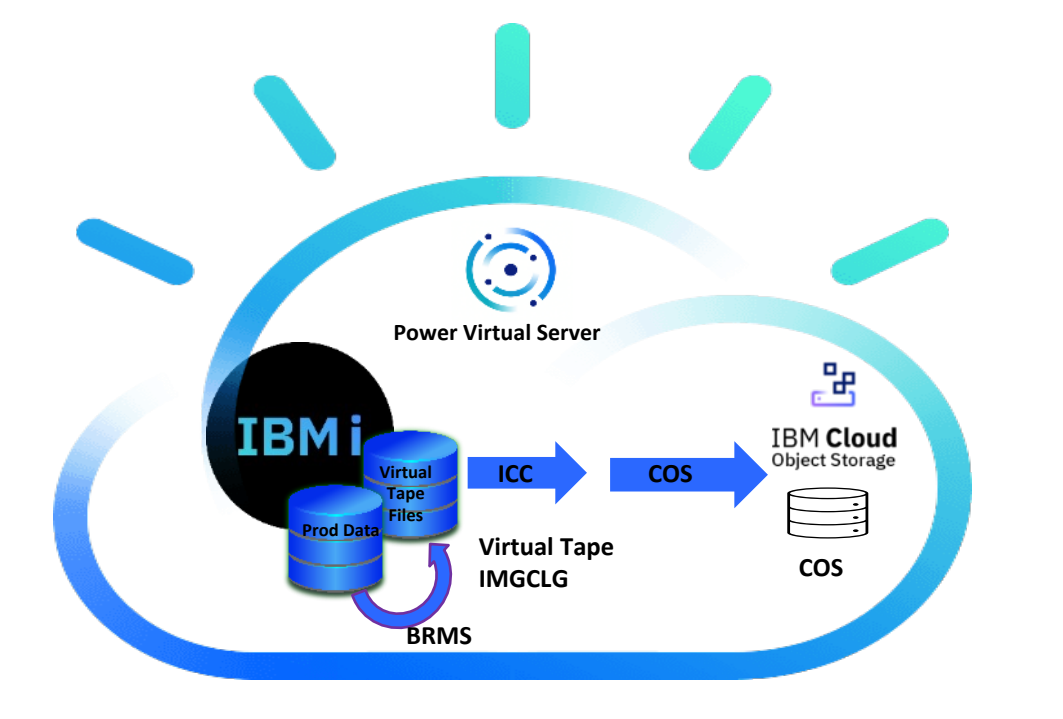

#### **Positionné pour les 'petits' environnements**

- Jusqu'à 2 To de données qui ne sont pas sauvegardées fréquemment
- Nécessite un espace disque supplémentaire sur la machine virtuelle IBM i pour les fichiers IMGCLG.
- Pas de déduplication Compression uniquement
	- Augmente la quantité de COS nécessaire pour la rétention à long terme

### **Backup with VTL**

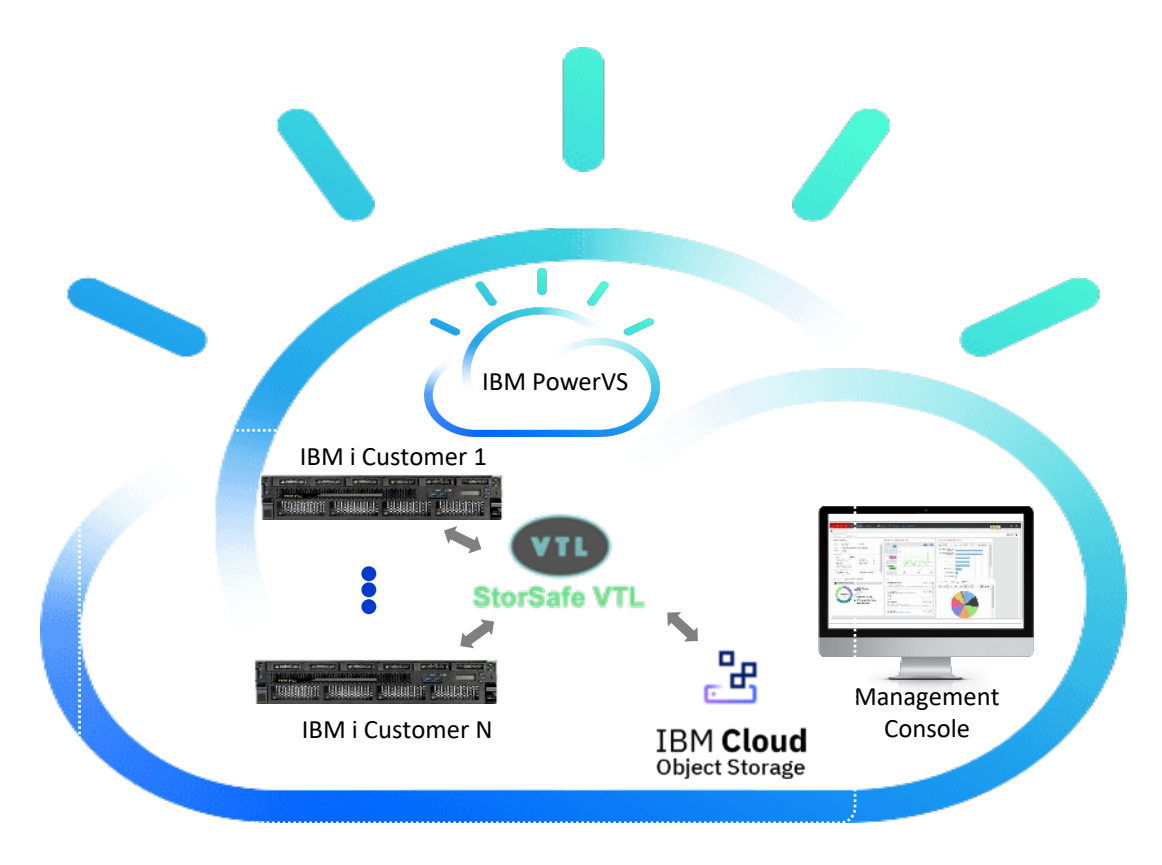

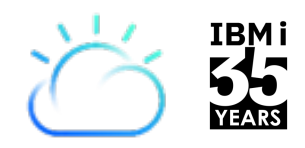

TRMI

**Garantir des sauvegardes et des restaurations rentables, rapides et fiables pour toutes les charges de travail PowerVS.**

- S'adapte facilement aux workloads, quels que soient leurs tailles
- Evolutive du téraoctet jusqu'aux pétaoctets
- Compatible avec SAVE21, BRMS, TSM, Veeam et d'autres logiciels de sauvegarde de premier plan.
- Déduplication globale sur l'ensemble des systèmes pour une réduction ultime des coûts grâce à la réduction du stockage
- Exploiter PowerVS COS pour le stockage à long terme
- Les solutions VTL peuvent être partagées entre plusieurs environnements (client)

### **PowerVS Disaster Recovery avec VTL**

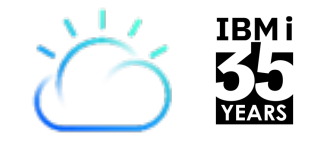

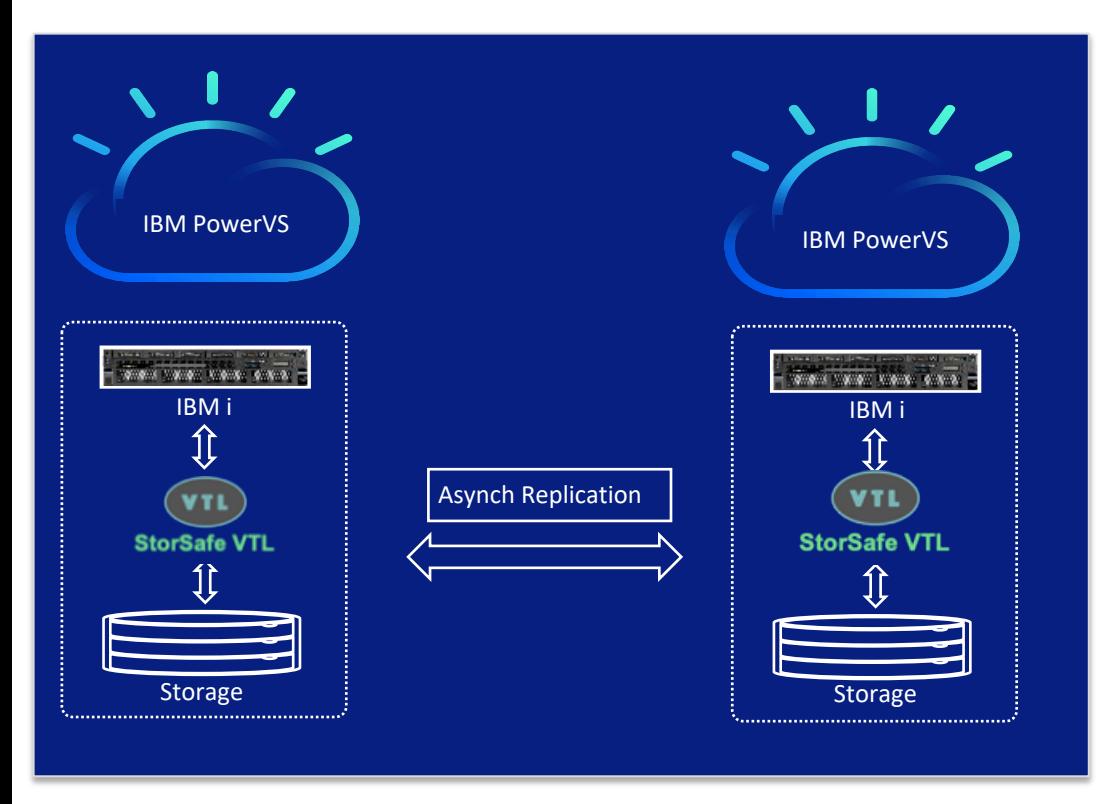

**Bénéficier de la protection supplémentaire d'un emplacement secondaire dans le cloud, en utilisant la solution StorSafe VTL existante.**

- Réplication aisée d'une région IBM Cloud (MZR) à une autre
- Renforcement de la protection contre les ransomwares grâce à une copie air-gaped des données.
- Optional replication to on-premises location

### **Power Cloud : solutions HA et DR**

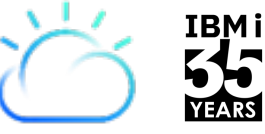

IBM i

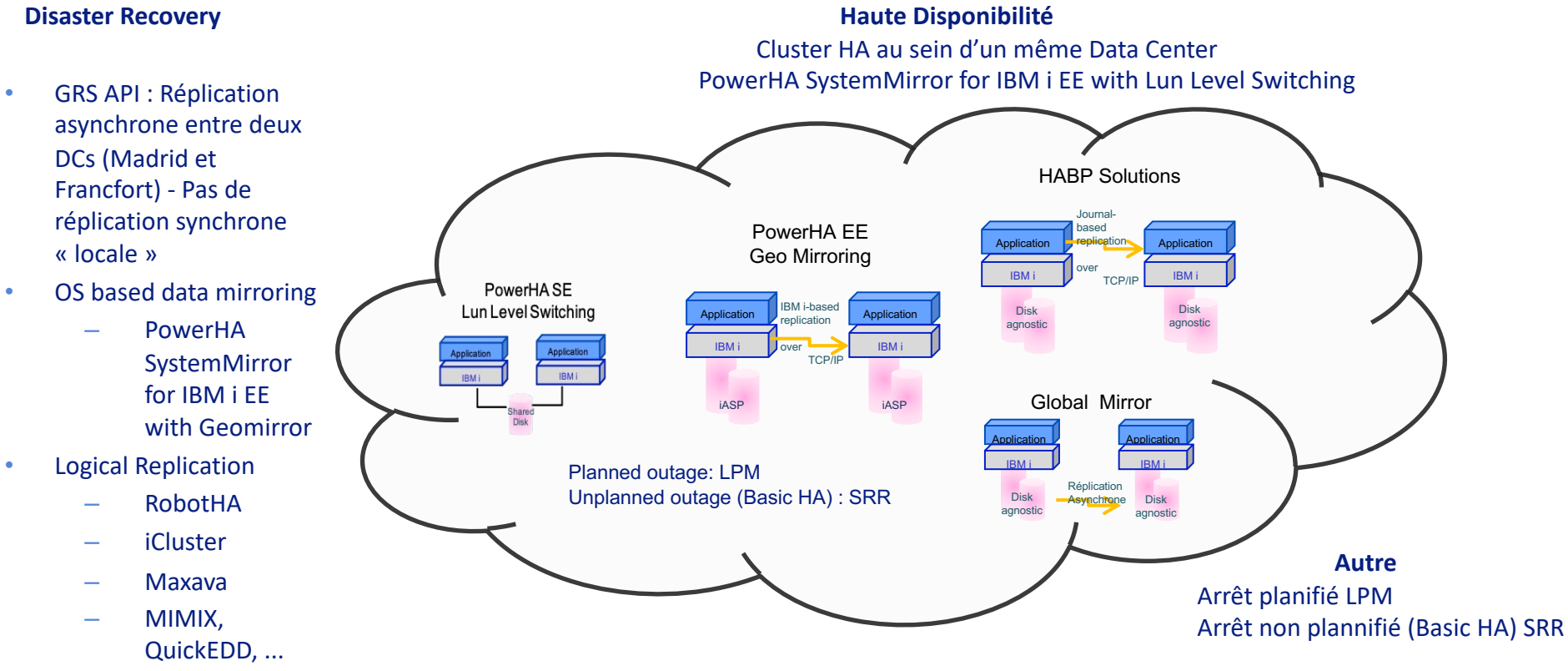

**La réplication du stockage on-prem vers le cloud public n'est pas prise en charge**

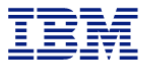

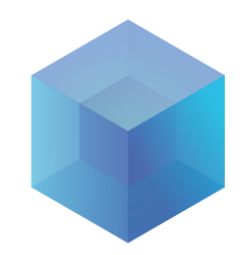

# **3b. Migrer votre IBM i dans PowerVS**

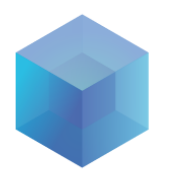

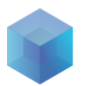

### **Migration dans le Cloud avec PowerVC**

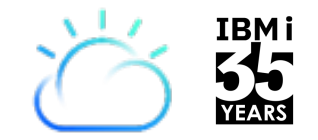

PowerVC permet d'importer et d'exporter des machines virtuelles pour la mobilité vers le Cloud

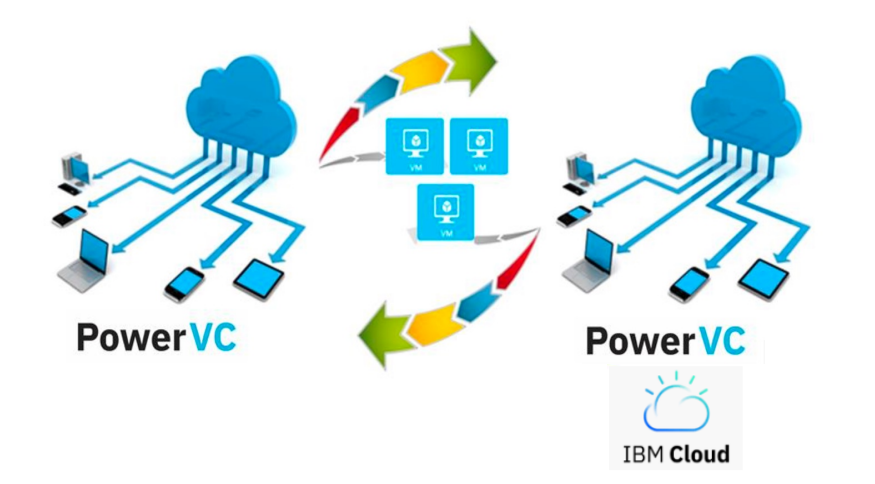

- Export Image On-Prem
- Upload dans COS
- Déploiement de l'image dans PowerVS

### **Migration via sauvegarde et transfert dans COS**

- 1. Get IBM i into Cloud Object Storage
- Use 5733-ICC and BRMS to tranfser VM to COS
- Requires 2x disk space on prem
- Requires reasonable network connection to IBM Cloud
- Restore IBM i from COS
- 2. IBM Aspera Transfer
- **IBM Aspera® on Cloud is a hosted service that quickly and reliably moves and shares your data sets across a hybrid sets a hybrid sets a hybrid sets a hybrid sets and shares your data sets across and shares with an hybri** cloud environment. IBM Aspera can help transfer data to the IBM Cloud for later retrieval from the Pow Virtual Server environment. For more information, see IBM Aspera on Cloud.

§ Note : L'offre MDM n'est désormais plus disponible au catalogue IBM Cloud – Lien sur la documentation IBM Cloud – Stratégie de migration => https://cloud.ibm.com/docs/power-iaas?topic=power-iaas-migration-strat

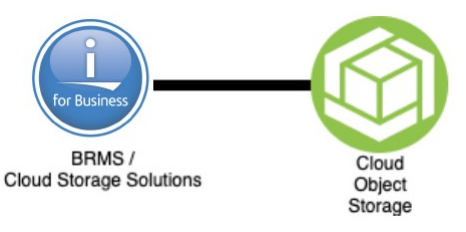

### **Migration via le réseau**

1. Use BRMS/ICC to FTP save images to the IBM i in the Cloud

- Requires extra disk space on-prem

- 2. Use PowerHA Geomirroring to replicate just virtual tape images to IBM i in the Cloud
- 3. If the customer already uses IASPs, use PowerHA Geomirroring to replicate to IBM i in the Cloud
- $\mathbb{L}^4$  Use 3rd party logical replication solutions to replicate to the cloud. This could also be used in conjunction with the above solutions to provide minimum cut over time

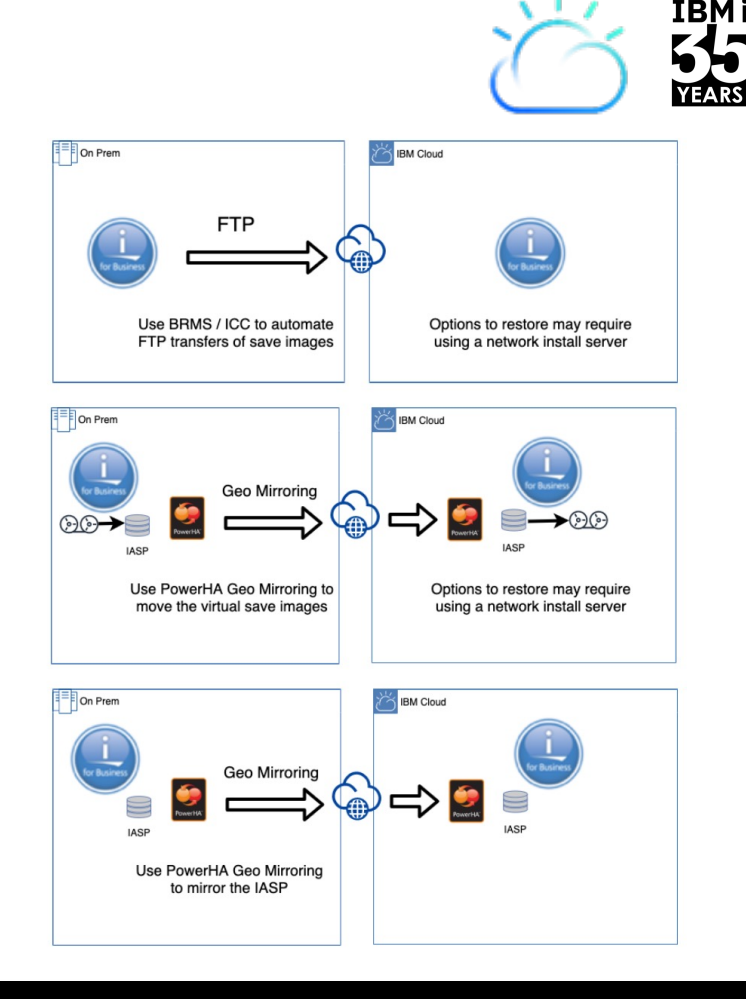

### **Migrer dans PowerVS avec VTL Falconstor**

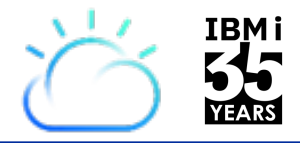

IBM i

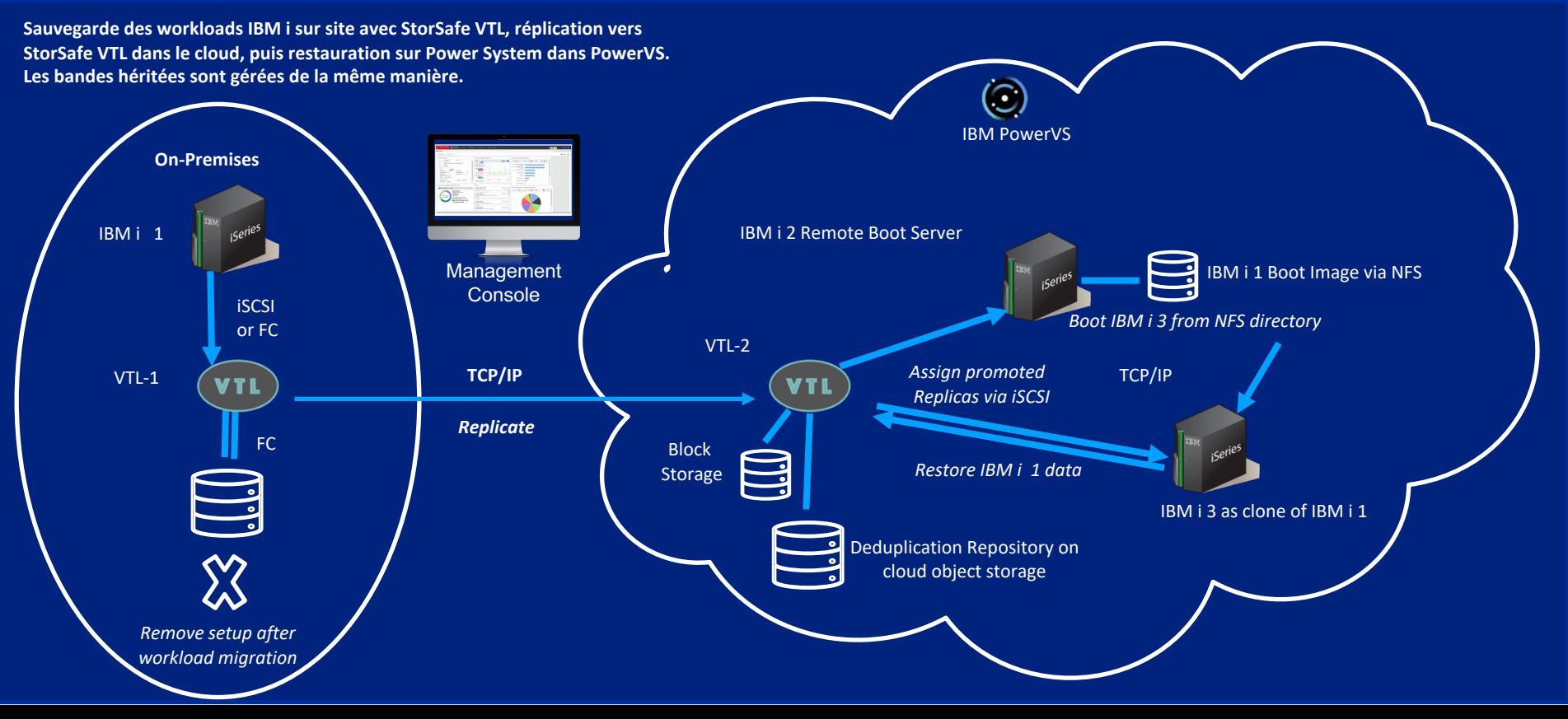

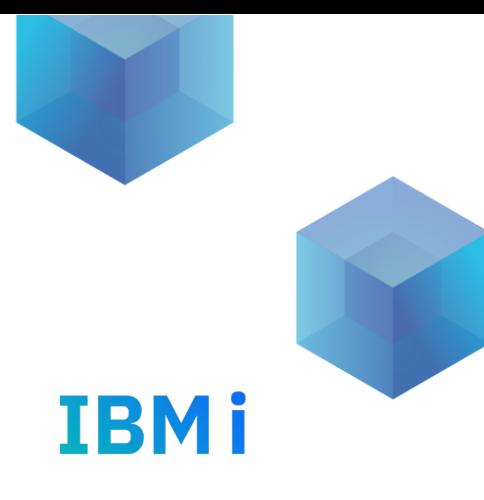

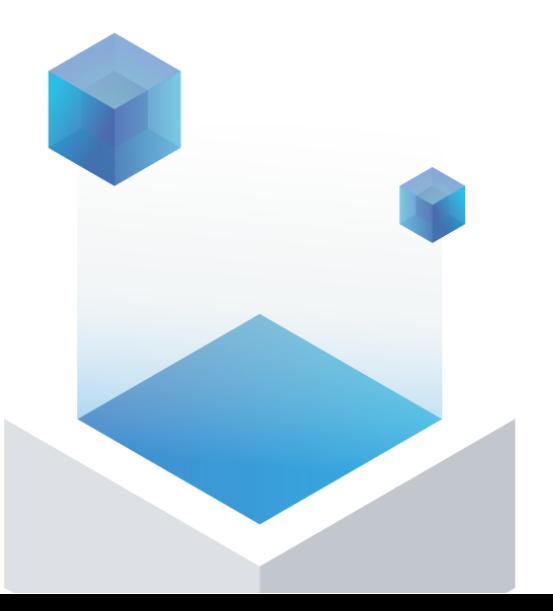

# **4. Penser Cloud Hybride**

### **Automatisation avec IBM Power**

**IBMi** 

44

**La pile technologique IBM Power a été entièrement activée pour Red Hat Ansible Automation Platform - n'importe où dans votre infrastructure de cloud hybride !**

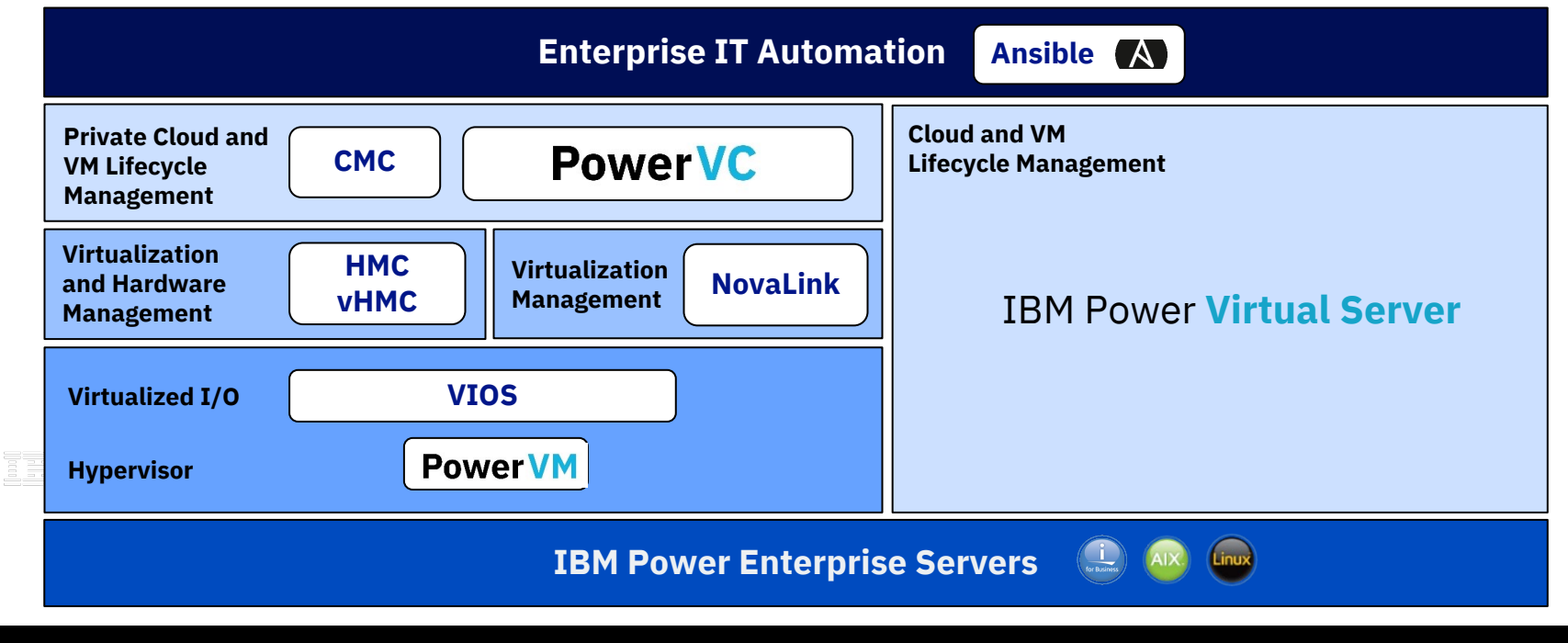

### **Adresser de nouveaux besoins**

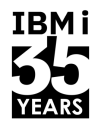

#### **Faire face à des nouveaux besoins**

- $\checkmark$  Nouveaux Workloads
- $\checkmark$  Tests (nouvelle version OS, nouveau produit, version applicative...)
- $\checkmark$  Formation
- $\checkmark$  Charges ponctuelles ou nouvelles

#### **Problématiques**

#### **Réponses**

 $\triangleright$  Ressources disponibles ?

- Ø Temps de déploiement ?
	- $\triangleright$  Durée d'utilisation ?
- ü Principes du CuOD ou PPC en Cloud Privé  $\checkmark$  Flexibilité du cloud public
- $\checkmark$  Déploiements rapides en mode Cloud (PowerVS, PowerVC, Ansible..)
- $\checkmark$  Paiement à l'usage (Cloud Privé/Public)

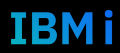

### **Penser la sauvegarde autrement**

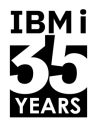

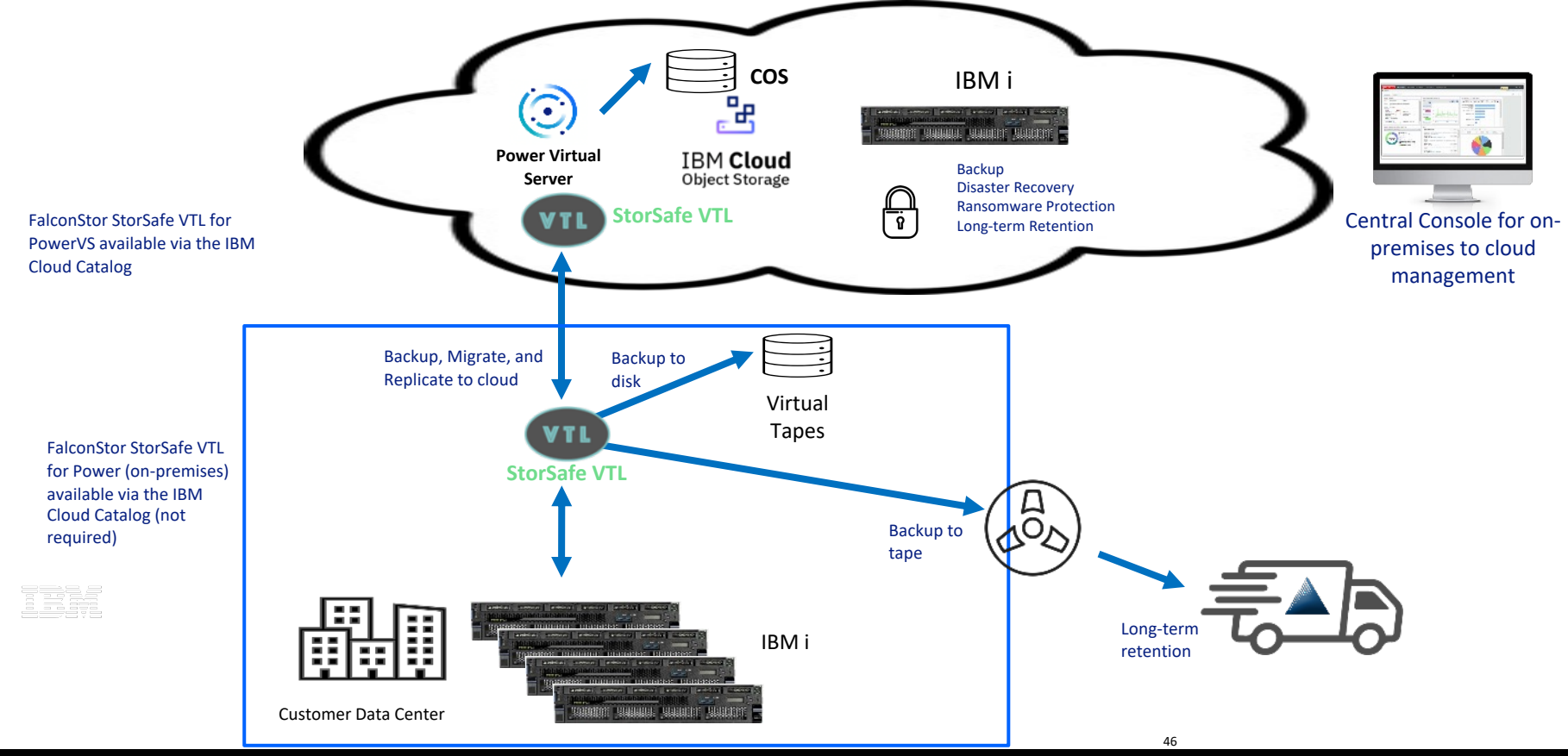

#### 46 **Université IBM i** – 7 novembre 2023

### **Plateforme cloud hybride d'entreprise avec IBM Power**

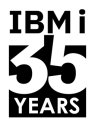

#### IT Ops *Rationaliser l'infrastructure de cloud hybride grâce à des fonctionnalités cohérentes*

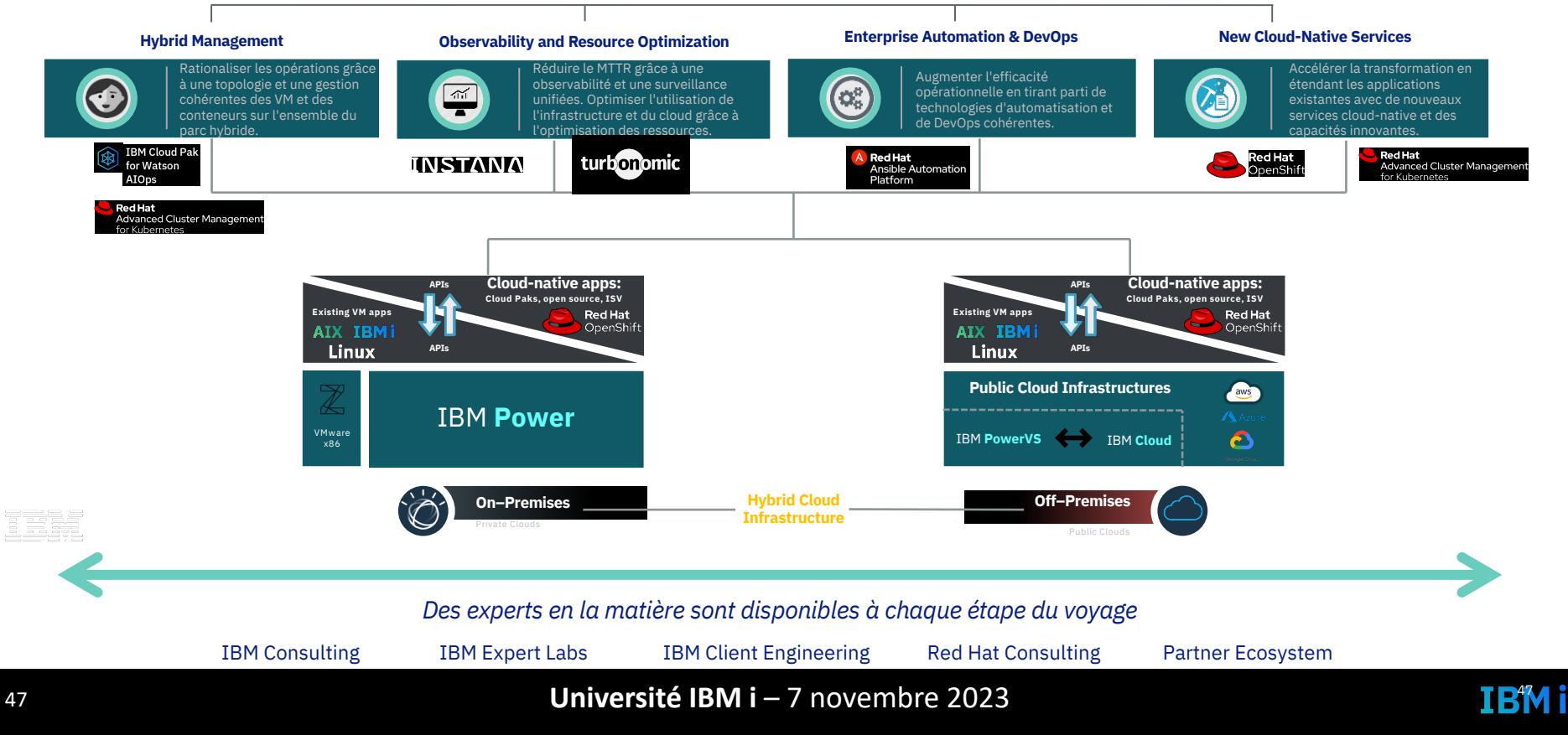

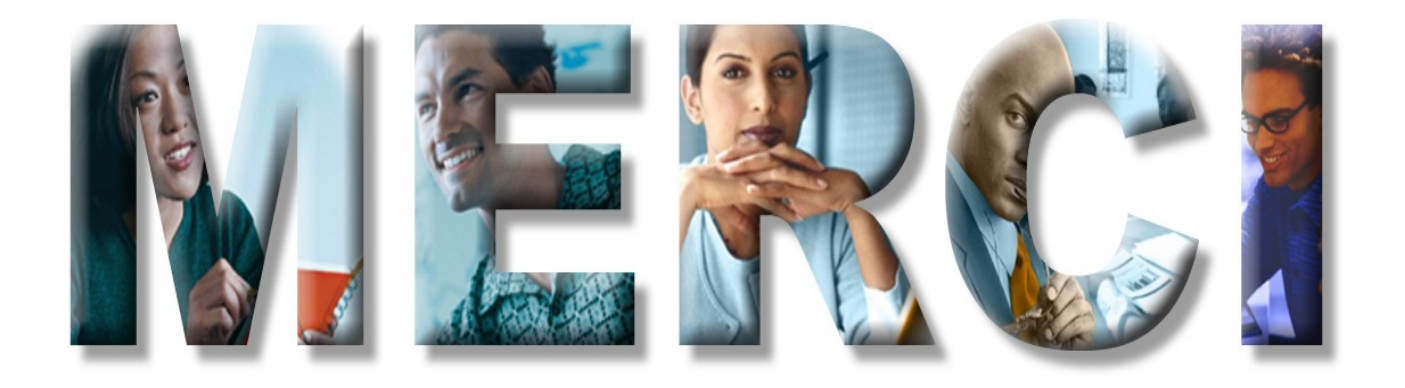